## **Richtlinie zur Übergabe von Daten des Wasserleitungskatasters**

### **Schnittstelle der Bundesländer Steiermark, Kärnten, Oberösterreich, Salzburg, Tirol, Burgenland und Niederösterreich**

**Version 3.6,** gültig ab 27. Mai 2019

AMT DER STEIERMÄRKISCHEN LANDESREGIERUNG

A14 Wasserwirtschaft, Ressourcen u. Nachhaltigkeit 8010 Graz • Wartingergasse 43

AMT DER KÄRNTNER LANDESREGIERUNG

Abt. 18 – Wasserwirtschaft 9020 Klagenfurt • Flatschacher Straße 70

AMT DER OÖ. LANDESREGIERUNG

Direktion Umwelt und Wasserwirtschaft 4021 Linz • Kärntnerstraße 12

#### AMT DER SALZBURGER LANDESREGIERUNG

Fachabteilung Wasserwirtschaft 5020 Salzburg • Michael-Pacher-Straße 36

AMT DER TIROLER LANDESREGIERUNG

Abteilung Wasserwirtschaft 6020 Innsbruck • Herrengasse 1-3

#### AMT DER BURGENLÄNDISCHEN LANDESREGIERUNG

Abteilung 5 – Baudirektion Fachgruppe Wasser, Umwelt und Ländliche Struktur 7000 Eisenstadt • Europaplatz 1

#### AMT DER NÖ. LANDESREGIERUNG

Abteilung WA4 – Siedlungswasserwirtschaft 3109 St. Pölten • Landhausplatz 1

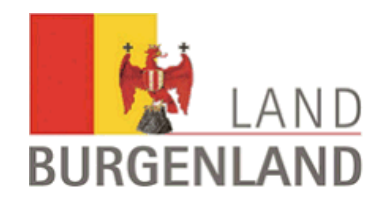

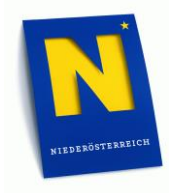

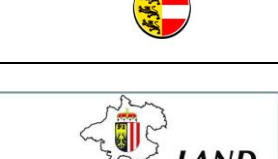

Land Salzburg

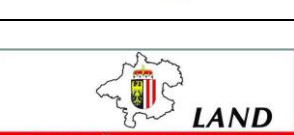

**Wasser** 

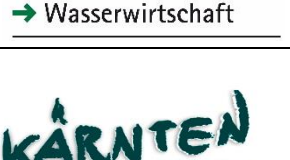

Das Land

steiermar

**OBERÖSTERREICH** 

# **Inhaltsverzeichnis**

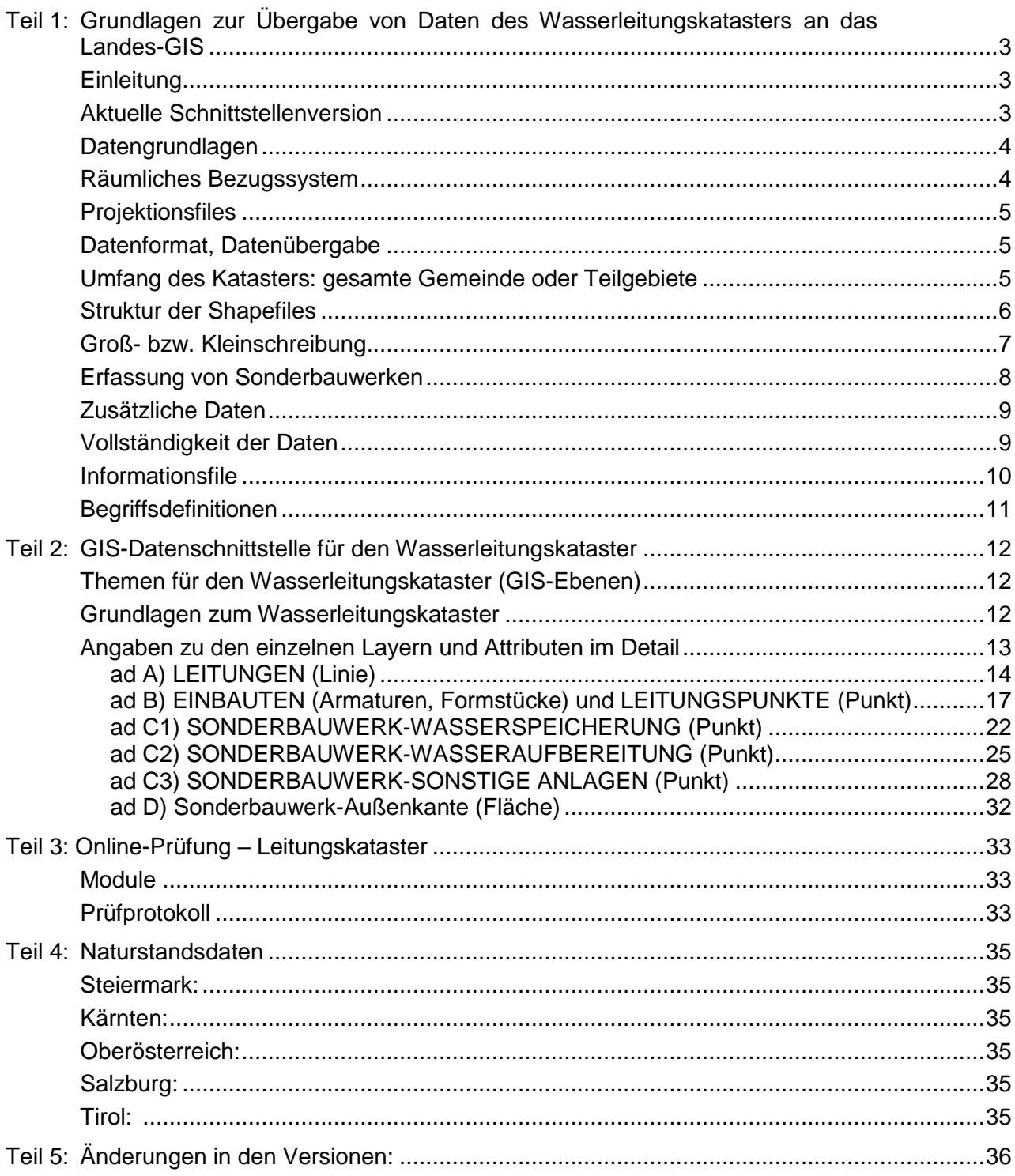

## <span id="page-2-0"></span>**Teil 1: Grundlagen zur Übergabe von Daten des Wasserleitungskatasters an das Landes-GIS**

### <span id="page-2-1"></span>**Einleitung**

Seit dem Frühjahr 2007 gibt es Vorgaben des Bundes für die Förderung von Leitungskatastern. Details dazu finden Sie auf der Homepage der Kommunalkredit Public Consulting GmbH., https://www.umweltfoerderung.at/alle-foerderungen/wasserwirtschaft/.

Die vorliegende Fassung dieser Richtlinie ist an die Vorgaben des Bundes für die Förderung von Leitungskatastern angepasst und wurde gemeinsam von den Bundesländern Steiermark, Kärnten Oberösterreich, Tirol, Burgenland und Niederösterreich erstellt.

Sowohl bei der Bundesvorgabe als auch bei dieser Landesrichtlinie handelt es sich um die jeweilige Mindestanforderung. Es steht den Betreibern von Wasserversorgungsanlagen frei, über die Richtlinie hinaus Layer bzw. Attribute zu definieren und entsprechende Daten zu sammeln.

Diese Richtlinie dient der effizienten Übergabe des Wasserleitungskatasters in digitaler Form und enthält keine Planzeichen oder Schriftdefinitionen. Die rasche Verfügbarkeit der Informationen für den Betreiber/Eigentümer der Wasserversorgungsanlage bzw. die Standortgemeinde via Web-Applikation sowie für die befassten Dienststellen des Landes über das Behördenintranet sind ein wesentlicher Nutzen dieser Richtlinie.

### <span id="page-2-2"></span>**Aktuelle Schnittstellenversion**

Die jeweils aktuelle Version dieser Schnittstellenbeschreibung kann über das Internet heruntergeladen werden:

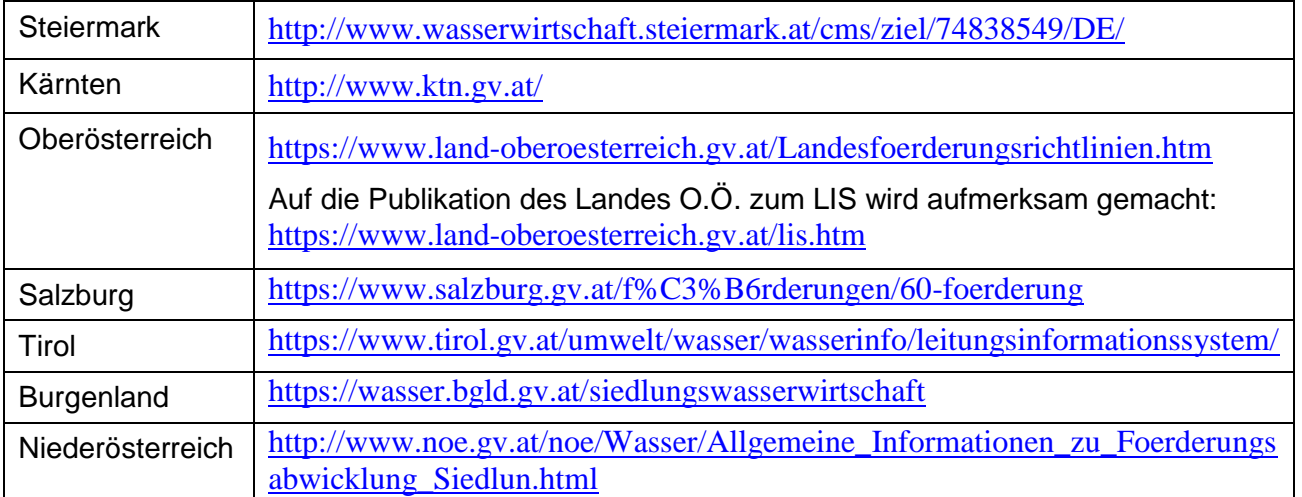

## <span id="page-3-0"></span>**Datengrundlagen**

Digitale Datengrundlagen (Kataster, Orthofotos, ...) können von den Ländern zur Verfügung gestellt werden.

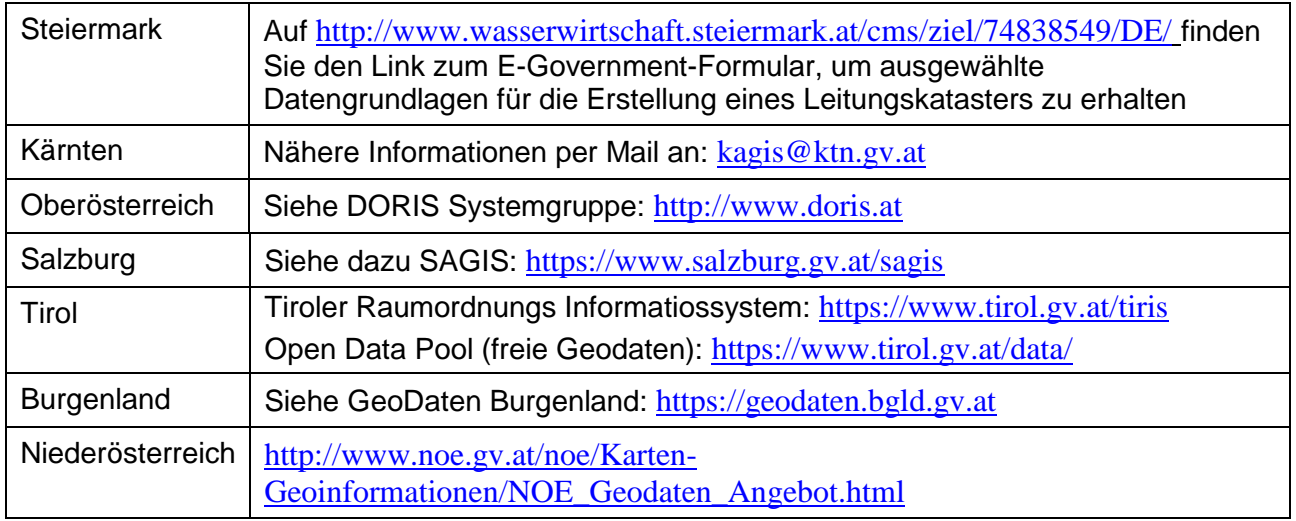

## <span id="page-3-1"></span>**Räumliches Bezugssystem**

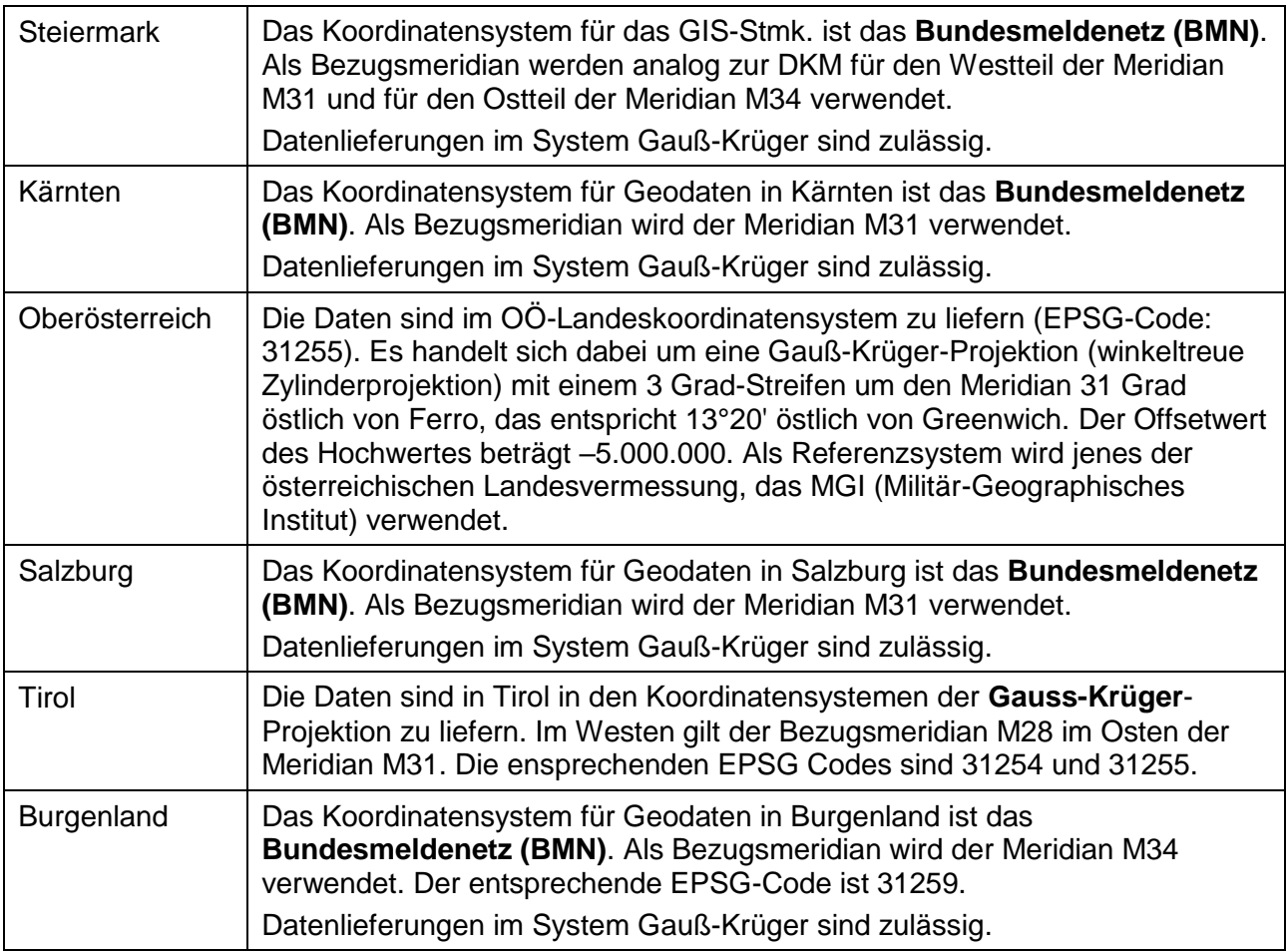

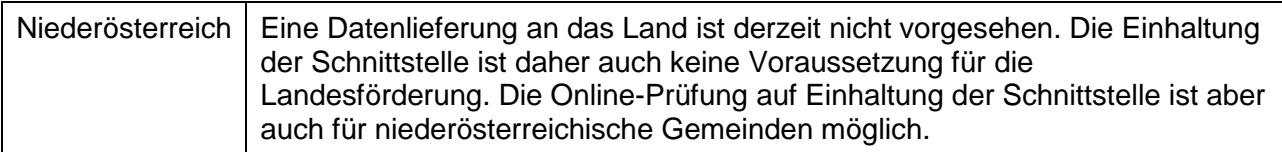

Höhenabgaben haben in Metern über Adria zu erfolgen.

### <span id="page-4-0"></span>**Projektionsfiles**

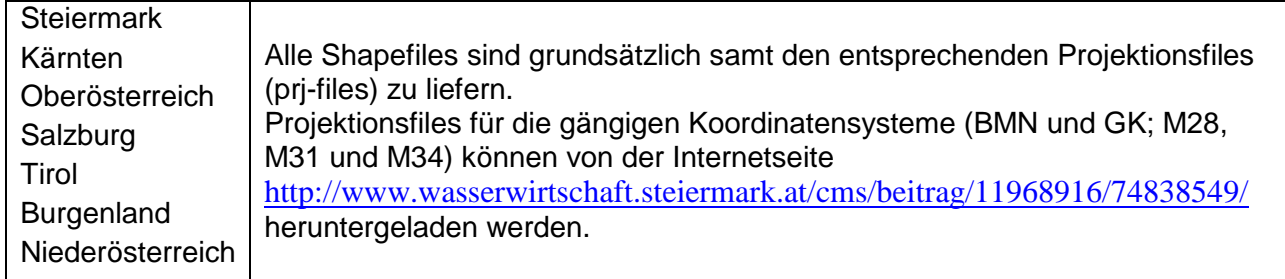

Für die richtige Funktion des Projektionsfiles muss dieser so umbenannt werden, dass er gleich lautet wie der Shapefile, z.B.:

WASKAT60101\_GES\_LEITUNG.shp WASKAT60101\_GES\_LEITUNG.prj

### <span id="page-4-1"></span>**Datenformat, Datenübergabe**

Die Übergabe von Daten aus Wasserleitungskataster hat in Form eines ESRI-Shapefiles (samt Projektionsfile – siehe Kapitel Räumliches Bezugssystem) zu erfolgen.

<span id="page-4-2"></span>**Online-Prüfung:** Details dazu finden Sie in Teil 3: "Online-Prüfung des Leitungskatasters".

### **Umfang des Katasters: gesamte Gemeinde oder Teilgebiete**

Eine Übermittlung von Daten aus Teilgebieten eines Versorgungsbereiches ist zulässig!

Bei mehreren Teillieferungen ist darauf zu achten, dass innerhalb eines gesamten Versorgungsgebietes die eindeutigen IDs für Leitungen, Einbauten und Sonderbauwerke **nicht doppelt** vergeben werden. Es ist z. B. nicht zulässig,

- dass es im Teilversorgungsgebiet 1 einen Hydranten mit der ID 15 gibt und im Teilversorgungsgebiet 2 ebenfalls einen Hydranten mit der ID 15
- ein und dieselbe Übergabestation vom Wasserverband X an die Gemeinde Y doppelt zu führen!

Teilgebiete sollten so ausgewählt werden, dass der erstellte Leitungskataster vollständig und in sich abgeschlossen ist und daher die Informationen möglichst vom Wasserbezug bis zum Endverbraucher reichen. Auf die speziellen Anforderungsprofile der Bundesländer bei der Übermittlung von Teillieferungen ist zu achten.

Bei der Datenlieferung für Oberösterreich sind die Vorgaben der gültigen Landesförderungsrichtlinien für Maßnahmen der Siedlungswasserwirtschaft zu beachten, die auf der Homepage des Landes O.Ö. veröffentlicht sind: [https://www.land](https://www.land-oberoesterreich.gv.at/Landesfoerderungsrichtlinien.htm)[oberoesterreich.gv.at/Landesfoerderungsrichtlinien.htm](https://www.land-oberoesterreich.gv.at/Landesfoerderungsrichtlinien.htm).

- Die vollständigen Daten des LIS (definierte Schnittstelle des Landes OÖ) sind dem Land OÖ in digitaler Form mit dem Kollaudierungsoperat zu übergeben (Upload auf den DORIS-Server).
- Bei einer Erstellung des LIS in mehreren Bauabschnitten ist jeweils auch das gesamte LIS vollständig und aktualisiert zu übermitteln.
- Das gesamte LIS ist laufend zu aktualisieren und in Abständen von max. 5 Jahren vollständig aktualisiert dem Land OÖ in digitaler Form (definierte Schnittstelle des Landes OÖ) zu übermitteln. Wird dieser Verpflichtung nicht nachgekommen, kann eine weitere Landesförderung verwehrt werden.

### <span id="page-5-0"></span>**Struktur der Shapefiles**

Bei der Lieferung von Daten für das **gesamte Versorgungsgebiet** sind folgende Bezeichnungen zu wählen:

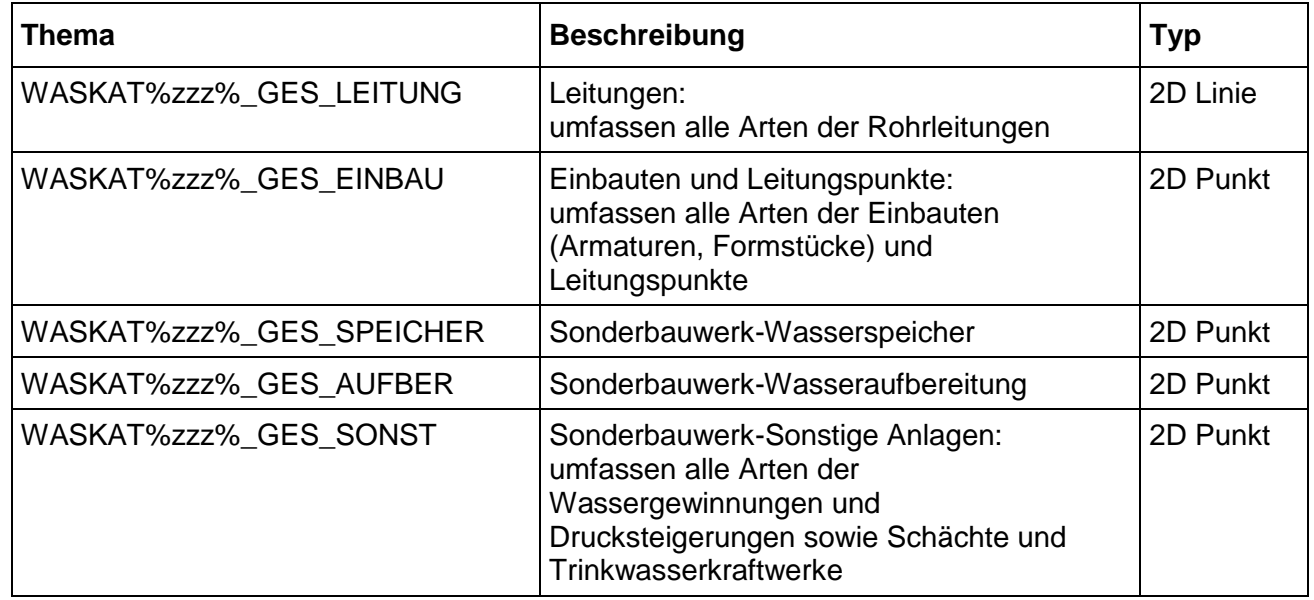

%zzz% steht für: bei Gemeinden und die ÖSTAT-Gemeindenummer<br>Stadtwerken: Beispiel: WASKAT61201 GES Beispiel: WASKAT61201\_GES\_LEITUNG für einen Kataster der Gemeinde Admont bei Verbänden, aussagekräftige Kurzbezeichnung Genossenschaften, Beispiel: WASKATWVFEISTRITZ\_GES\_LEITUNG für Gemeinschaften, einen Kataster des WV Feistritztal  $AG$  und  $Ges$  m  $h$  H. **Bemerkung:** Für jene AG und Ges.m.b.H. mit Schwerpunkt auf ein Gemeindegebiet, siehe "Gemeinden und Stadtwerke"

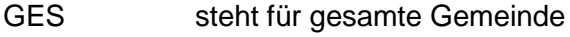

Bei der Lieferung von Daten für **Teile eines Versorgungsgebietes** sind folgende Bezeichnungen zu wählen:

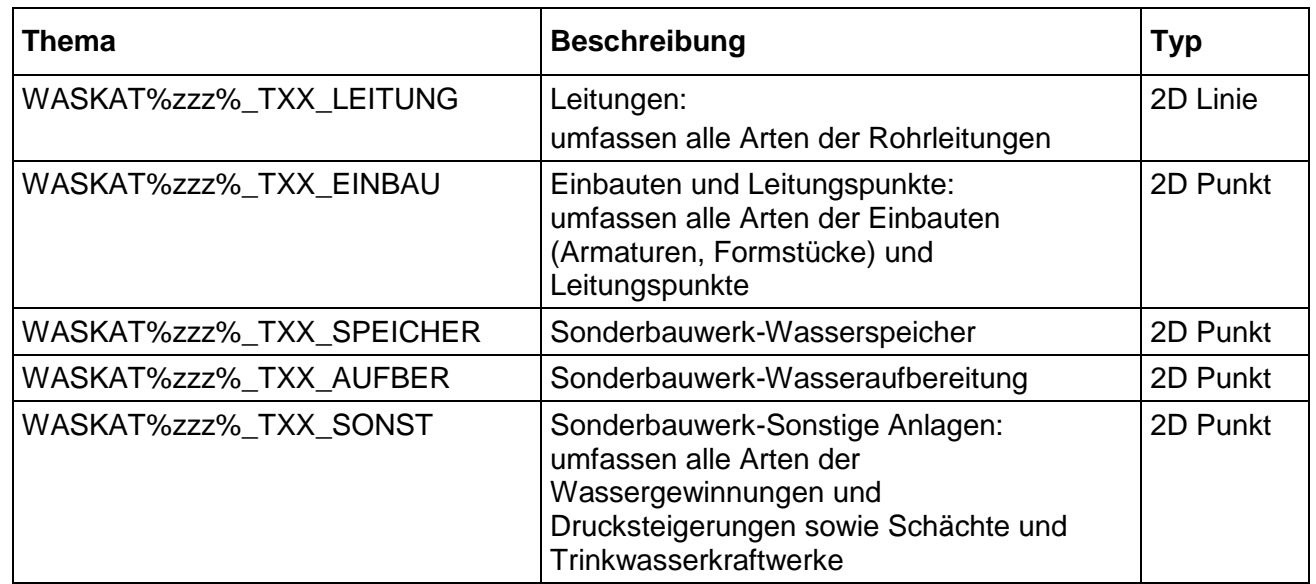

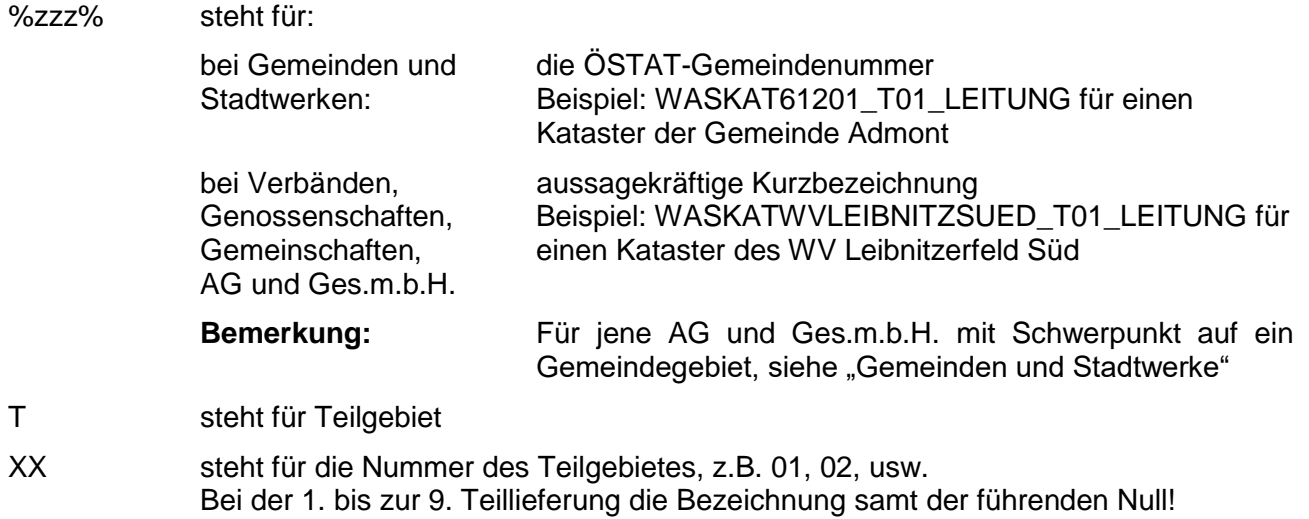

## <span id="page-6-0"></span>**Groß- bzw. Kleinschreibung**

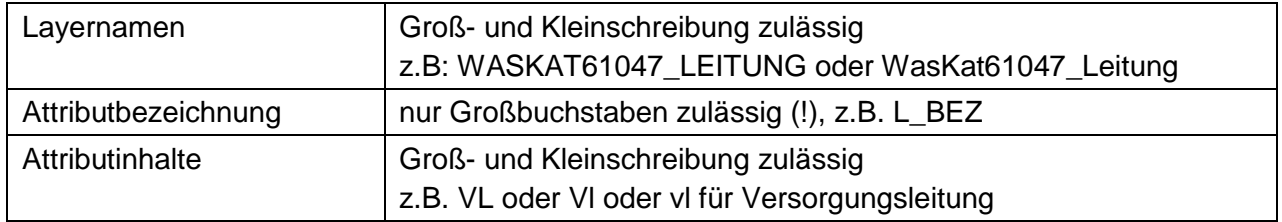

### <span id="page-7-0"></span>**Erfassung von Sonderbauwerken**

In der Vergangenheit gab es unterschiedliche Methoden, wie Leitungen rund um ein größeres Sonderbauwerk erfasst wurden. Weit verbreitet war die Methode, Leitungen bis zum einem theoretischen Mittelpunkt des Sonderbauwerkes zu führen. Diese Methode führte allerdings in manchen Fällen zu einer starken Schematisierung der Situation und damit zu Ungenauigkeiten.

Mit Schnittstelle Version 3.3 wurde folgende **Empfehlung** ausgesprochen:

Bei allen größeren Sonderbauwerken (Richtwert: größer als 2 Meter Durchmesser oder 2 x 2 m) wird empfohlen, Leitungen nur bis zur **Bauwerks-Außenkante** zu führen und die Außenkante des Bauwerkes in dem **Layer Bauwerkskante** darzustellen (siehe Layer Bauwerkskante).

Schematische Darstellung eines Sonderbauwerks samt Bauwerkskante (in rot)

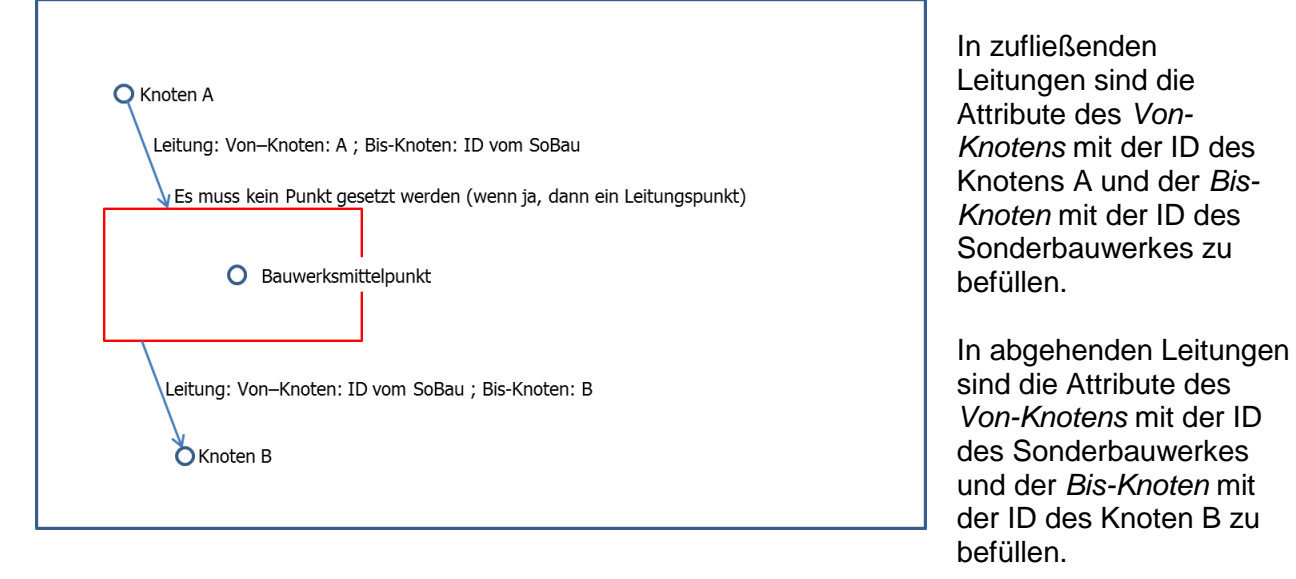

#### Wenn ein geschlossener Linienzug benötigt wird, kann alternativ auch folgende Methode Verwendung finden:

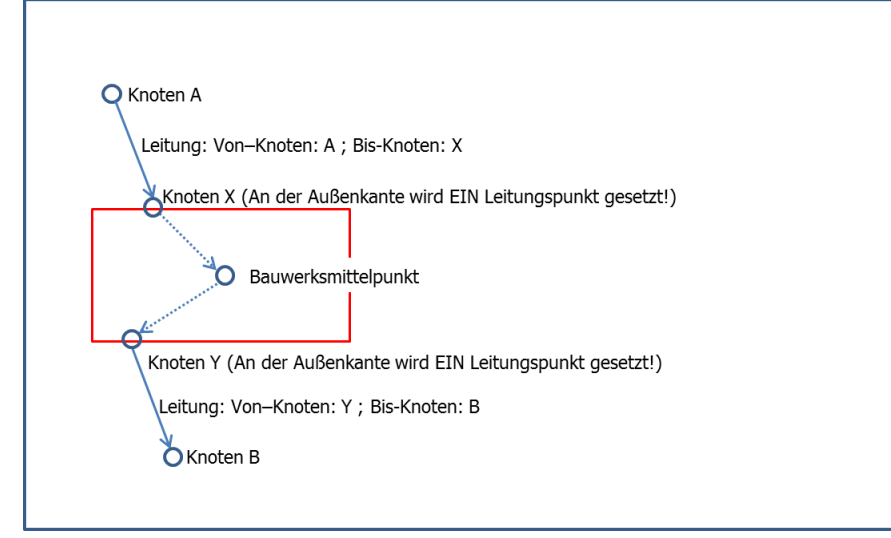

Die Leitungen innerhalb des Sonderbauwerks werden als fiktive Leitungen (=NF-Leitungen) erfasst.

### <span id="page-8-0"></span>**Zusätzliche Daten**

Jede Gemeinde, jeder Verband oder Planer kann beliebige Layer und/oder Attribute hinzufügen, wenn dies für die Darstellung oder aus anderen Gründen zweckmäßig oder gewünscht ist. Diese Layer werden nicht geprüft und auch nicht in das GIS der Länder übernommen.

### <span id="page-8-1"></span>**Vollständigkeit der Daten**

Bezüglich der Verpflichtung, Attributwerte einzugeben siehe Spalte "Prüfung" in den Tabellen von Teil 2

1 = darf nicht leer sein, Feld muss ausgefüllt werden

2 = ausfüllen, wenn zutreffend

3 = optional (keine Verpflichtung das Feld auszufüllen)

Um zwischen den Attributwerten **unbekannt** und **keine Angabe/unbestimmt** (z. B. es wurde keine Tätigkeit durchgeführt) unterscheiden zu können, gilt folgende generelle Regelung:

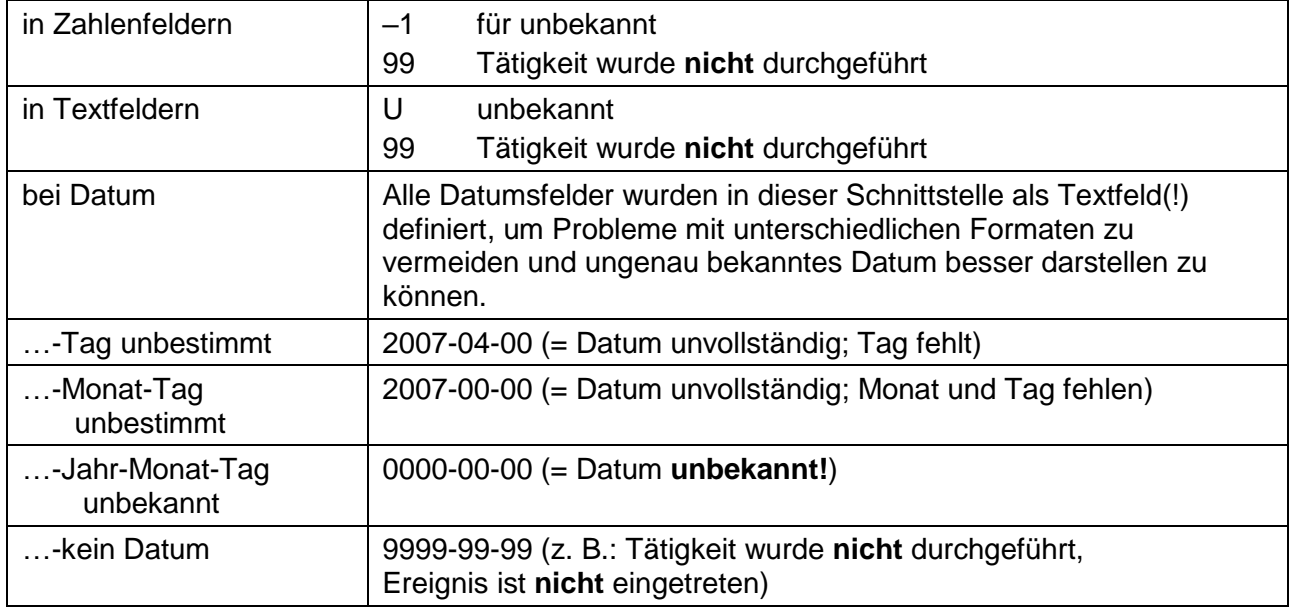

#### **Wichtiger Hinweis:**

<span id="page-8-2"></span>In Pflichtfeldern (wenn in den Tabellen von Teil 2 in Spalte "Prüfung" der Wert 1 angegeben ist) ist der Attributwert "unbekannt" nicht zulässig!

### **Informationsfile**

Pro Versorgungsgebiet bzw. pro übermitteltem Wasserleitungskataster ist ein Informationsfile zu erstellen. Dieser File lautet WasKat%zzz%.txt (z.B.: WasKat60652.txt, WasKatWVFEISTRITZ.txt). Der File kann mit Hilfe von MS-Word oder einem anderen beliebigen Editor erstellt werden und enthält folgende Informationen:

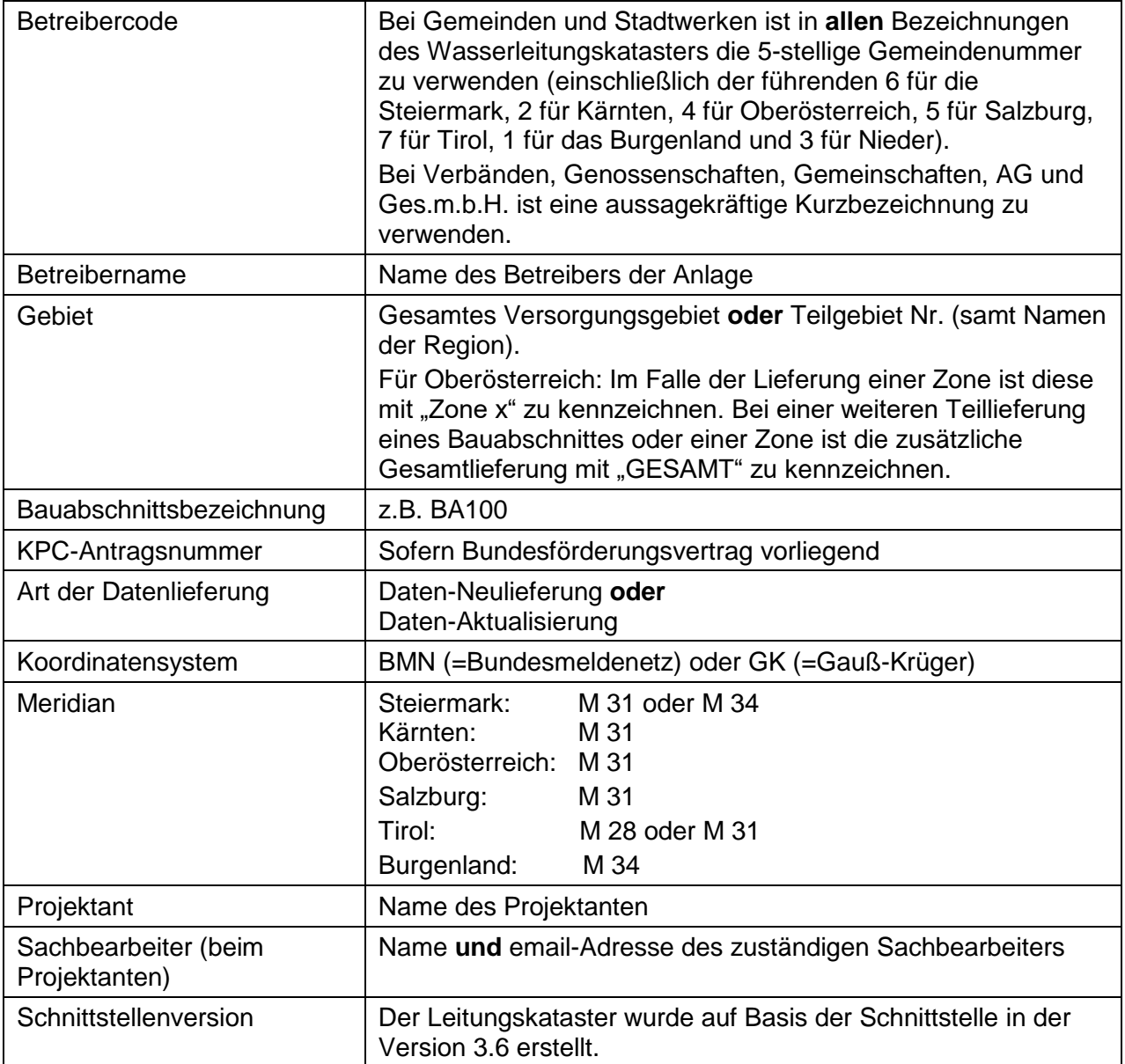

#### **Muster für einen Informationsfile:**

Betreiber-Code = 60101 Betreiber-Name = Gemeinde XY Gebiet = Gesamte Gemeinde BA-Bezeichung = BA100 KPC-Antragsnummer = B400999 Lieferung = Daten-Neulieferung Koordinatensystem = GK Meridian = M31 Planer = Büro XY, Straße Hausnummer, PLZ Ort Sachbearbeiter = Ing. Mustermann, eMail: xxx, Tel. xxx Schnittstellenversion = Version 3.1

### <span id="page-10-0"></span>**Begriffsdefinitionen**

Definitionen einiger Fachbegriffe im Sinne dieser Richtlinie (in alphabetischer Reihung)

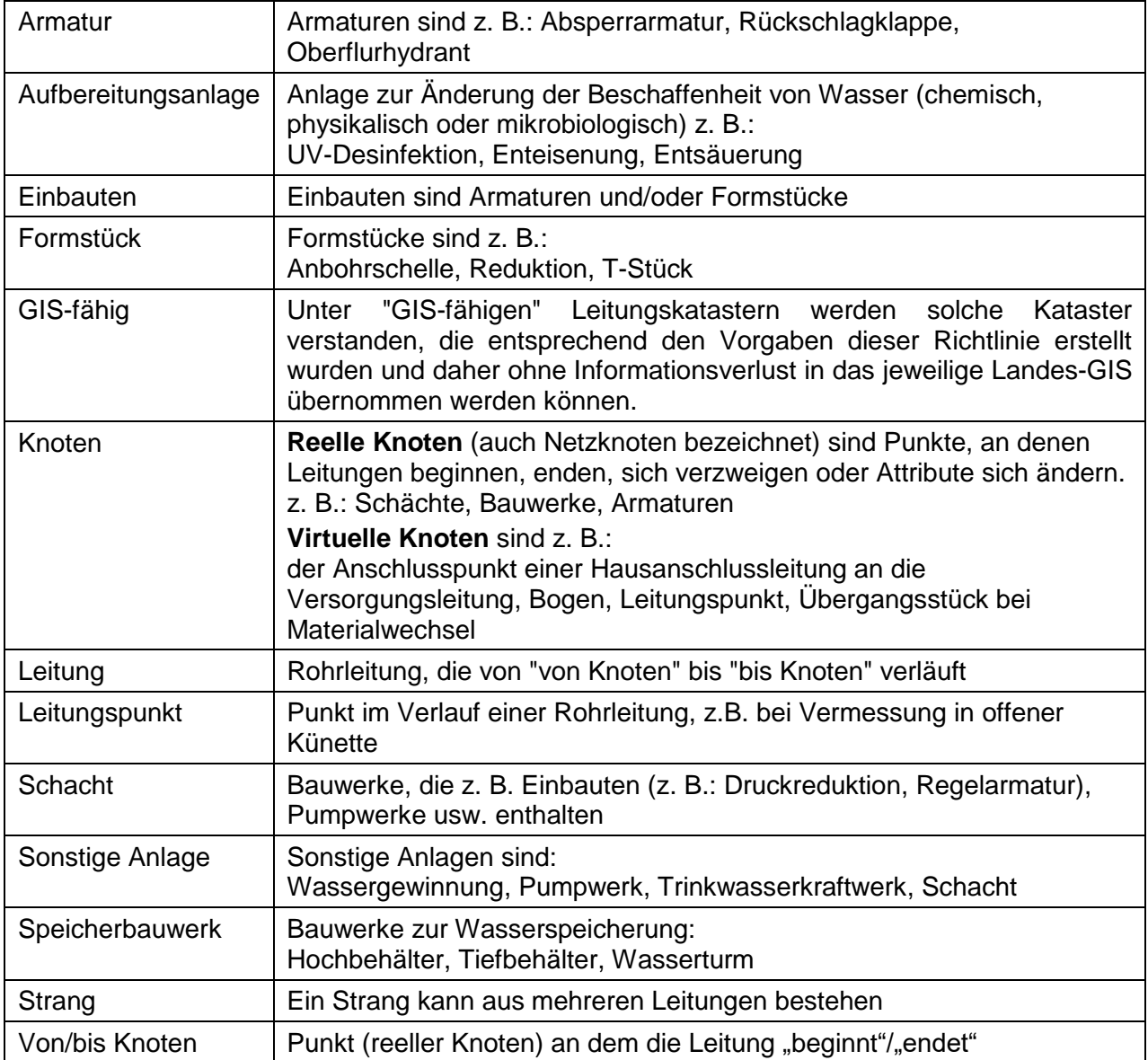

# <span id="page-11-0"></span>**Teil 2: GIS-Datenschnittstelle für den Wasserleitungskataster**

### <span id="page-11-1"></span>**Themen für den Wasserleitungskataster (GIS-Ebenen)**

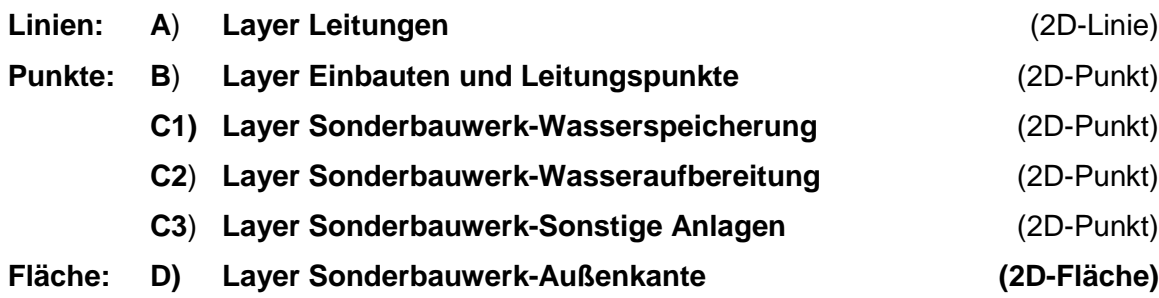

### <span id="page-11-2"></span>**Grundlagen zum Wasserleitungskataster**

#### **Vermessung:**

Die Erstellung eines Wasserleitungskatasters basiert auf der geodätischen Vermessung der sichtbaren Teile von Einbauten, Sonderbauwerk-Wasserspeicherung, Sonderbauwerk-Wasseraufbereitung und Sonderbauwerk-Sonstige Anlage. Der Leitungsverlauf ergibt sich aus der Vermessung und/oder der Rekonstruktion aus Plänen, Skizzen usw.

Die Höhe und/oder Überdeckung der Leitung (Anfangs- und Endhöhe) wird nach dem Grundsatz – nur Vermessung von sichtbaren Teilen – bei den Einbauten und Sonderbauwerken ermittelt und nicht an der Leitung selbst. (Ausnahme: z. B. Leitungspunkt bei offener Künette)

Für die Ermittlung von Lage und Höhe von Einbauten wird als X- und Y-Koordinate die (Rohr-) Achse und für die Z-Koordinate die Höhe des unterirdischen Messpunktes (z. B. Rohrscheitel) verwendet (siehe E\_MPUNKT in Teil 2).

Bei der Aufnahme von Leitungen ermittelt sich die Höhe des unterirdischen Messpunktes (absolute Höhe in Meter über Adria) aus der Höhe der Geländeoberkante (absolute Höhe in Meter über Adria) abzüglich des Abstichs/der Tiefe (in Meter).

#### **Wartung von Einbauten:**

Die Attribute für die Wartung von Einbauten können auch in einem Betriebsführungssystem verwaltet werden und gesondert der Förderungsstelle als Nachweis vorgelegt werden. In diesem Fall besteht keine Verpflichtung, sie im Shapefile anzugeben.

#### **Ermittlung der 10-Jahresfrist:**

Die Ermittlung der 10-Jahresfrist ergibt sich aus der Differenz der "Inbetriebnahme des Wasserleitungskatasters" und der letzten Zustandserhebung. Ist diese weniger als 10 Jahre, kann eine aktuelle Zustandserhebung für diesen Anlagenteil entfallen.

#### **Schadensstatistik, Zustandserhebung und Zustandsbewertung:**

Die Schadensstatistik und die Zustandserhebung bilden die Grundlage für die Zustandsbewertung gemäß Punkt 2.10.1.4 der "Spezialthemen der Förderung in der kommunalen Siedlungswasserwirtschaft", Version 04/2018. Die Ergebnisse der Zustandsbewertung sind in den Technischen Bericht zu übernehmen und werden – im Gegensatz zur Zustandserhebung – nicht in den Shapefiles geführt.

### **Angaben zu den einzelnen Layern und Attributen im Detail**

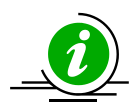

**Hinweise zu dieser Richtlinie:**

Als Namen für die Attribute des Shapefiles ist die Spalte "Attribut" zu verwenden und nicht die Spalte "Bezeichnung". Diese dient nur der Erläuterung. Die richtige Bezeichnung z.B. für das Attribut "Material der Leitung" heißt im shapefile "L\_MAT". Datenbanktechnisch relevante Informationen sind grün hinterlegt! Dieser Hinweis gilt für alle Layer!

In der Spalte "Art" werden nur die Formate "Text" und "Zahl" verwendet. Die Software ArcMap der Firma ESRI unterscheidet bei Zahlenfeldern in Shapefiles folgende Arten: short Integer, long Integer, float und double. Die Schnittstelle verwendet nur 2 Zahlenformate und zwar:

- Short Integer (oder auch nur Integer genannt) für ganzzahlige Werte (keine Kommastellen)
- Single (oder auch als float bezeichnet) für Zahlen mit Kommastellen

In der Spalte "Länge" bedeuten:

- <span id="page-12-0"></span> bei Text: Anzahl der in der Spalte verarbeiteten Zeichen (werden mehr Zeichen geliefert als angegeben, erfolgt eine Fehlermeldung; gilt nicht für Auswahlfeld: dort sind nur die genannten Kurzbezeichnungen zulässig)
- bei Zahl: Die Schreibeweise 4,2 bedeutet: 4 Stellen vor dem Komma, 2 Stellen nach dem Komma; bei Integer handelt es sich immer um "ganzzahlige" Werte (keine Kommastellen)

#### **Attribute, die als Text mit 100 Zeichen definiert sind:**

Der Betreiber eines Wasserversorgungskatasters kann intern eine beliebige Anzahl von Zeichen verwenden (!); bei der Übernahme ins das jeweilige Länder-GIS werden allerdings nur die ersten 100 Zeichen übernommen.

#### **ad A) LEITUNGEN (Linie)**

Shapelayer: WASKAT%zzz%\_GES\_LEITUNG oder WASKAT%zzz%\_TXX\_LEITUNG

<span id="page-13-0"></span>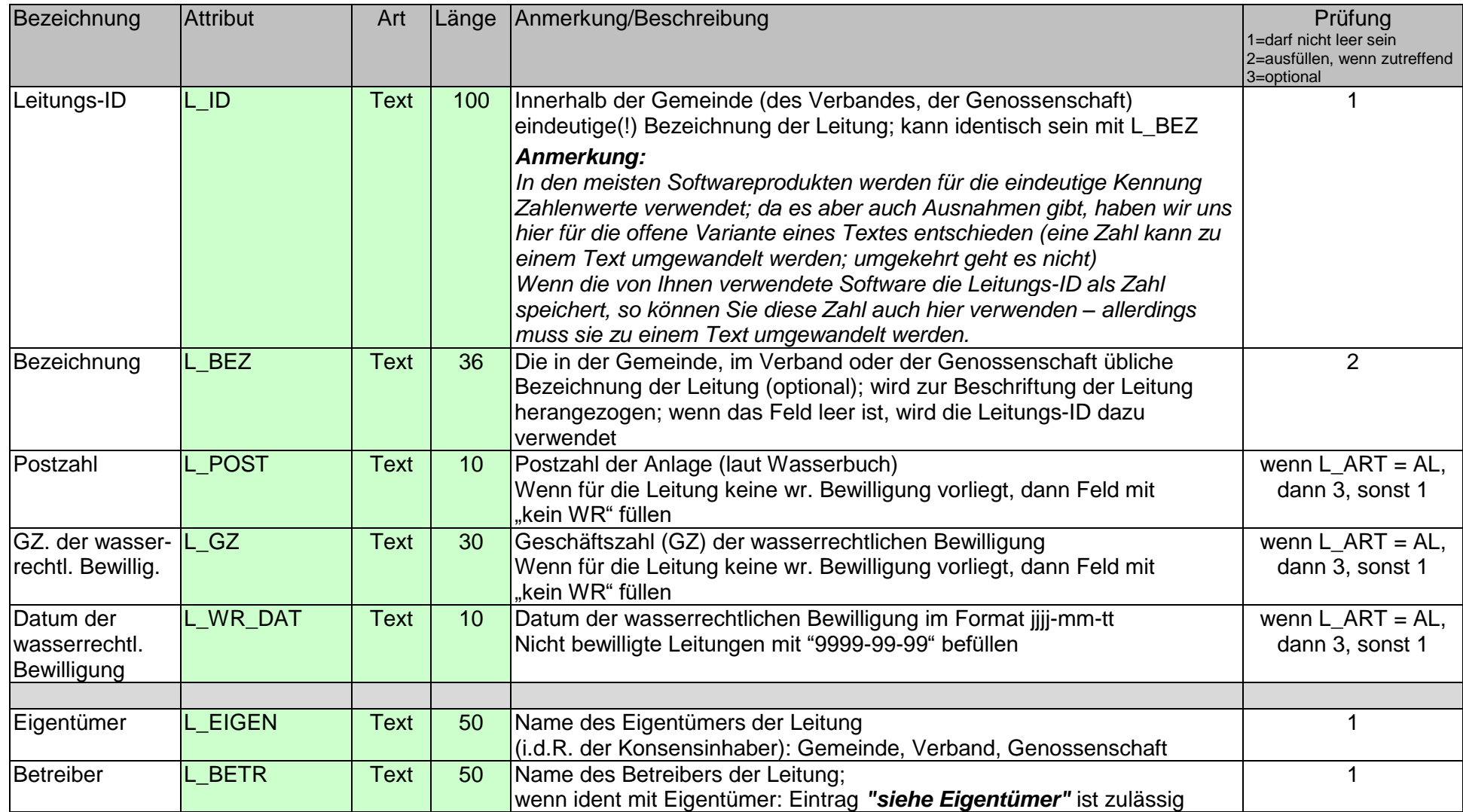

#### **LEITUNGEN**

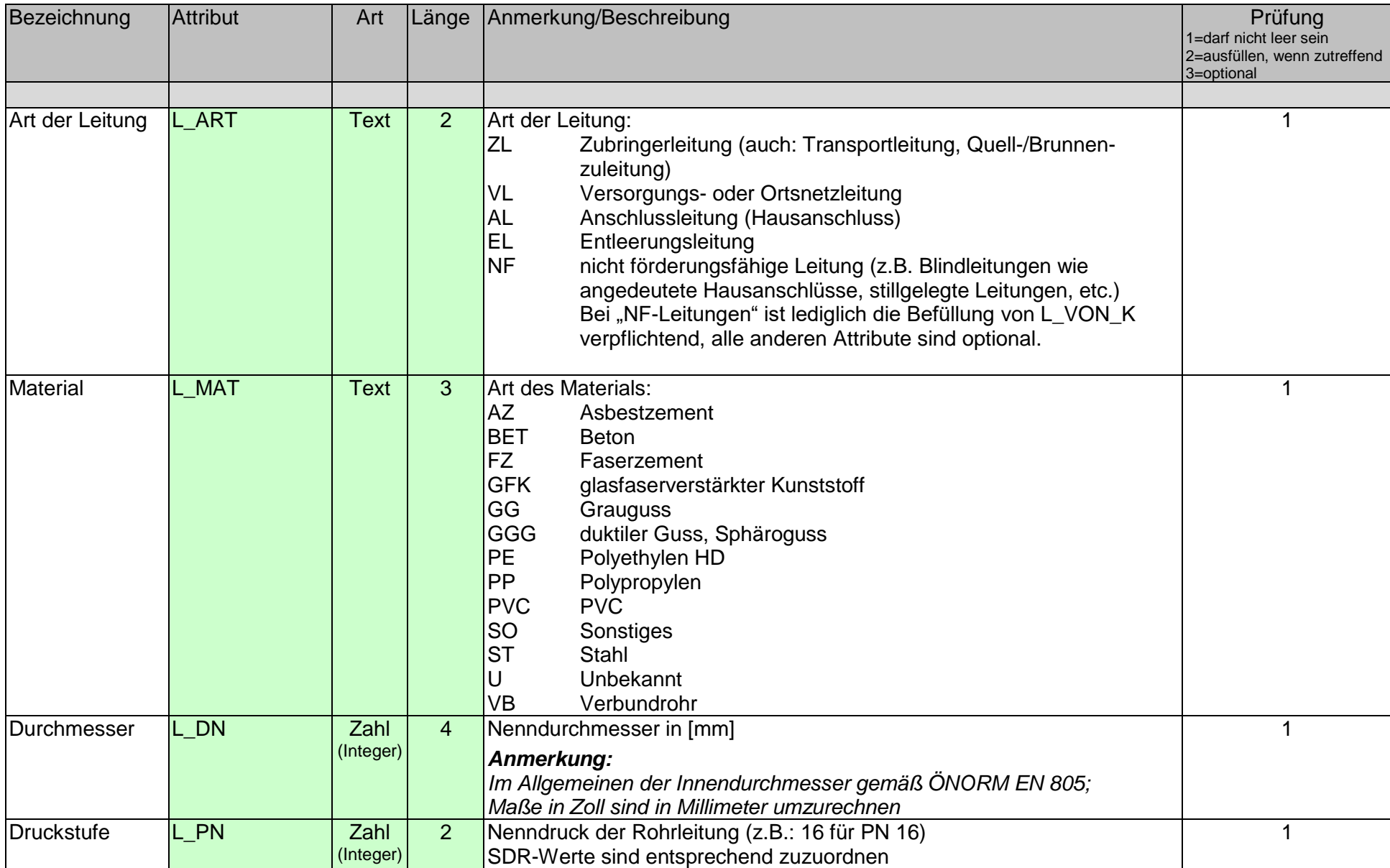

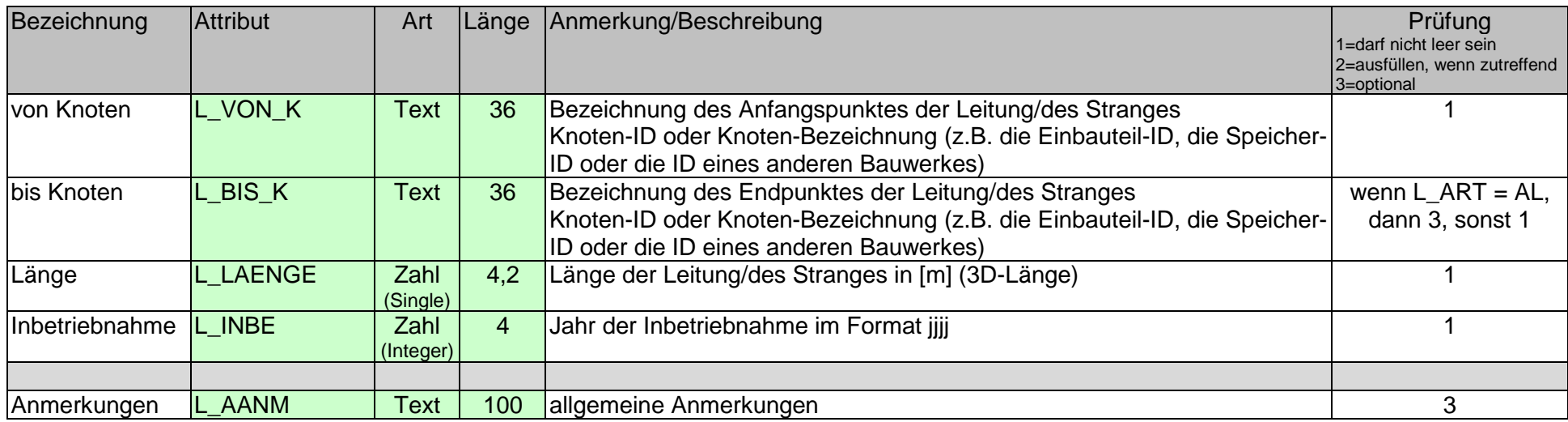

#### **ad B) EINBAUTEN (Armaturen, Formstücke) und LEITUNGSPUNKTE (Punkt)**

Shapelayer: WASKAT%zzz%\_GES\_EINBAU oder WASKAT%zzz%\_TXX\_EINBAU

#### *Anmerkung:*

*Unabhängig davon, ob die Hausanschlussleitung zur Förderung eingereicht wird oder nicht, ist der (oberirdisch sichtbare oder aus Plänen ermittelbare) Anschlusspunkt an die Versorgungsleitung lagemäßig (x- und y-Koordinate) darzustellen. Falls die Höhe des Anschlusspunktes (ohne Suchschlitz) eruierbar ist, ist diese auch anzugeben.*

<span id="page-16-0"></span>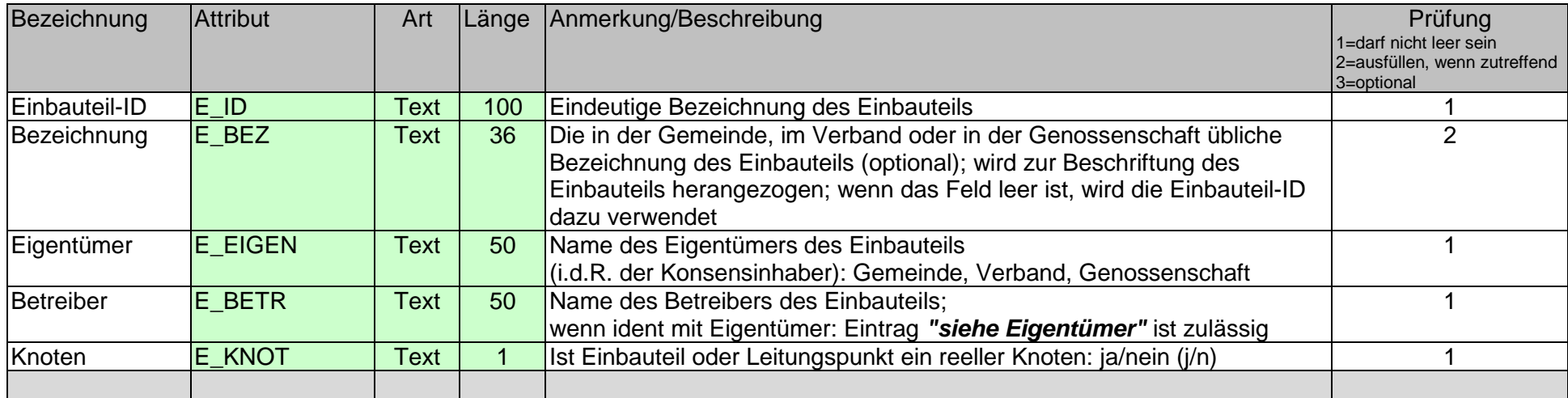

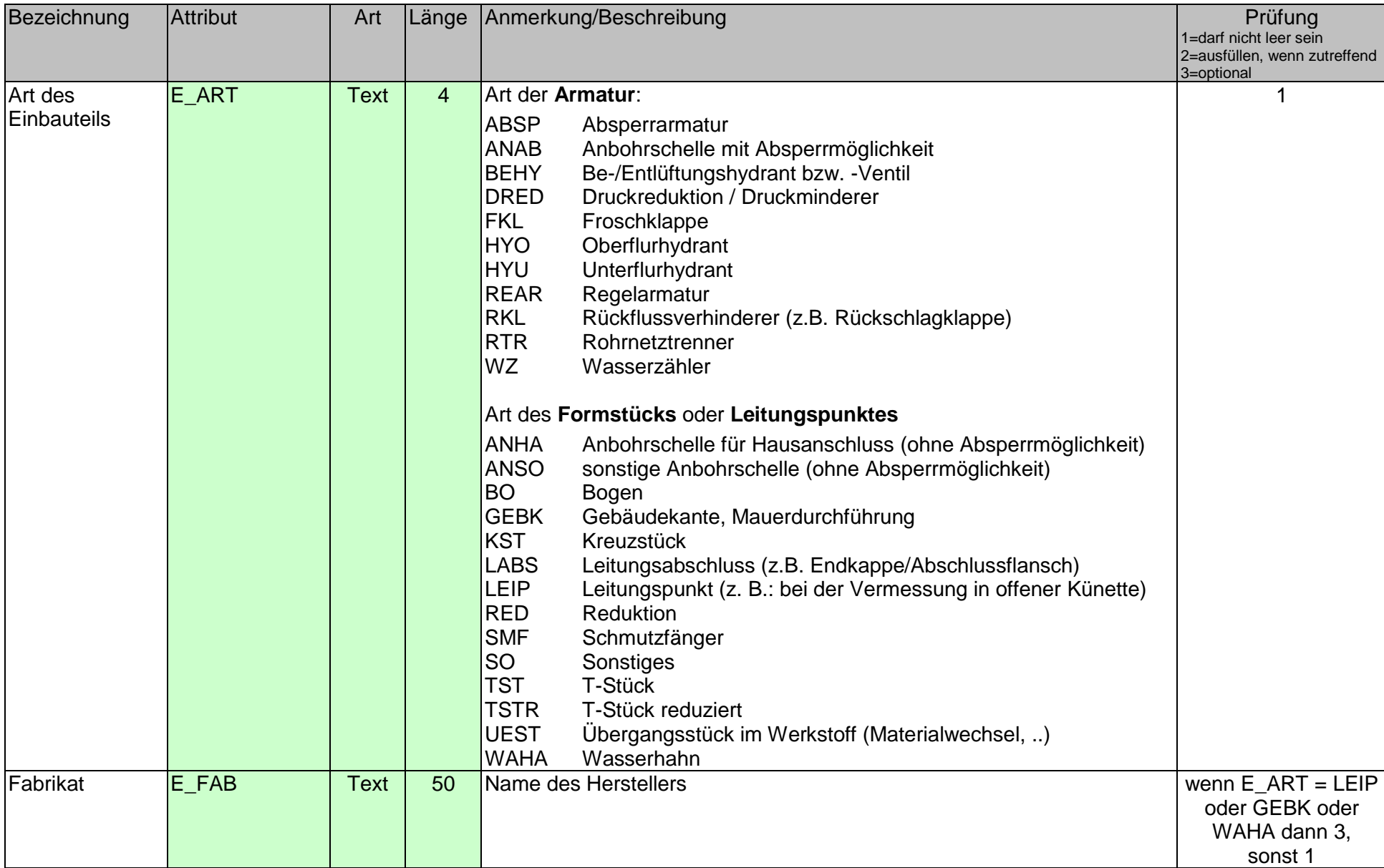

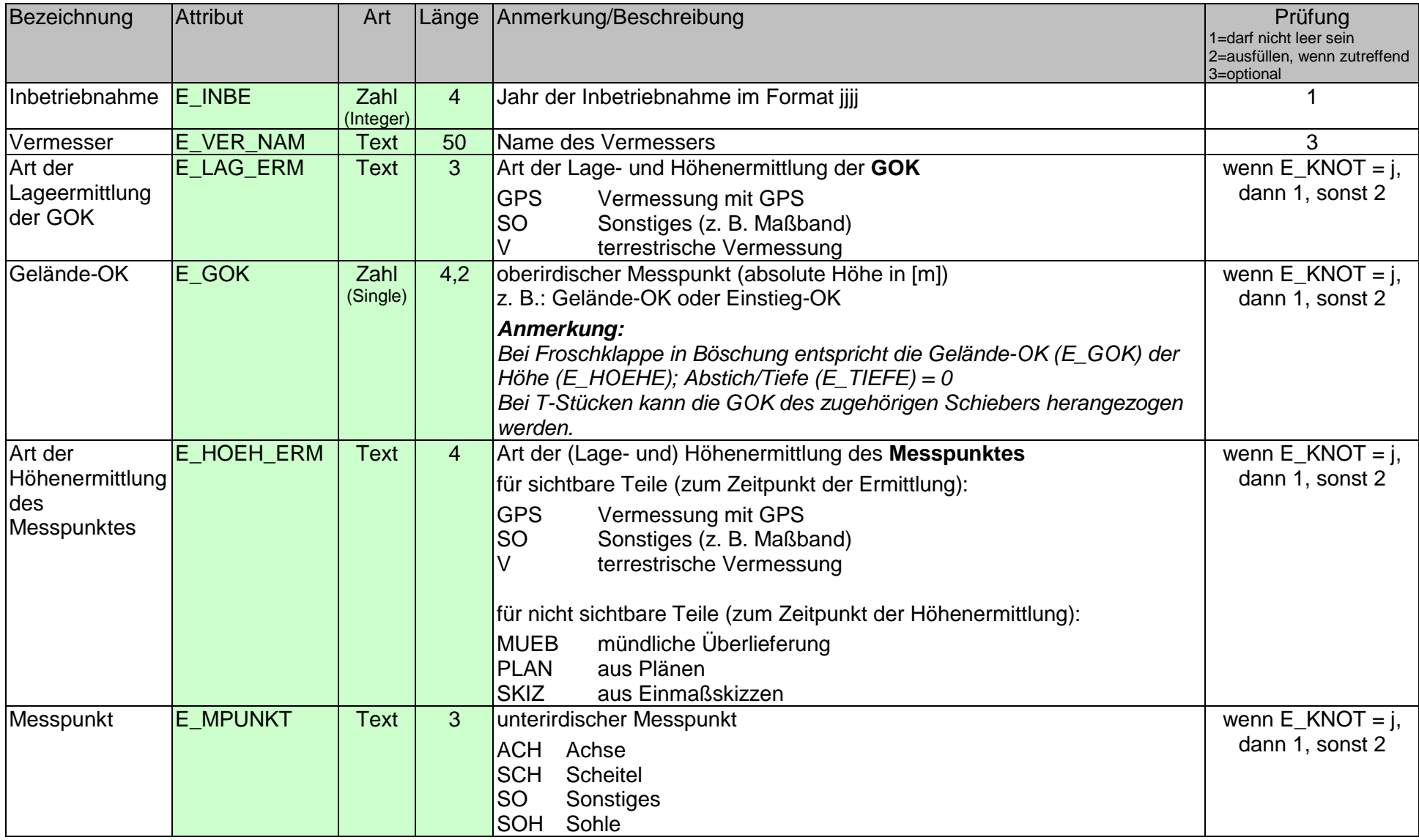

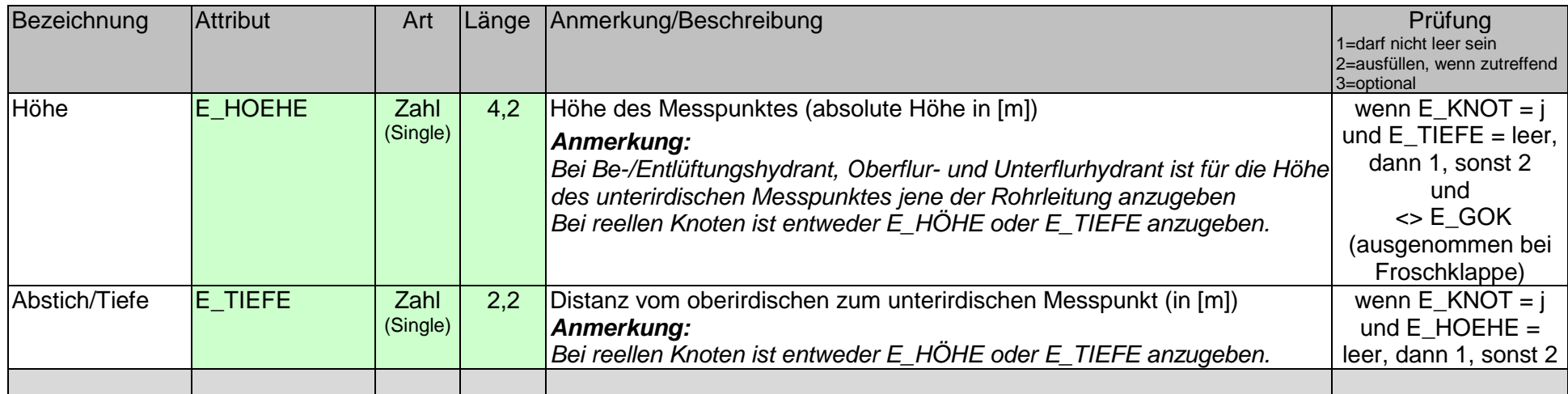

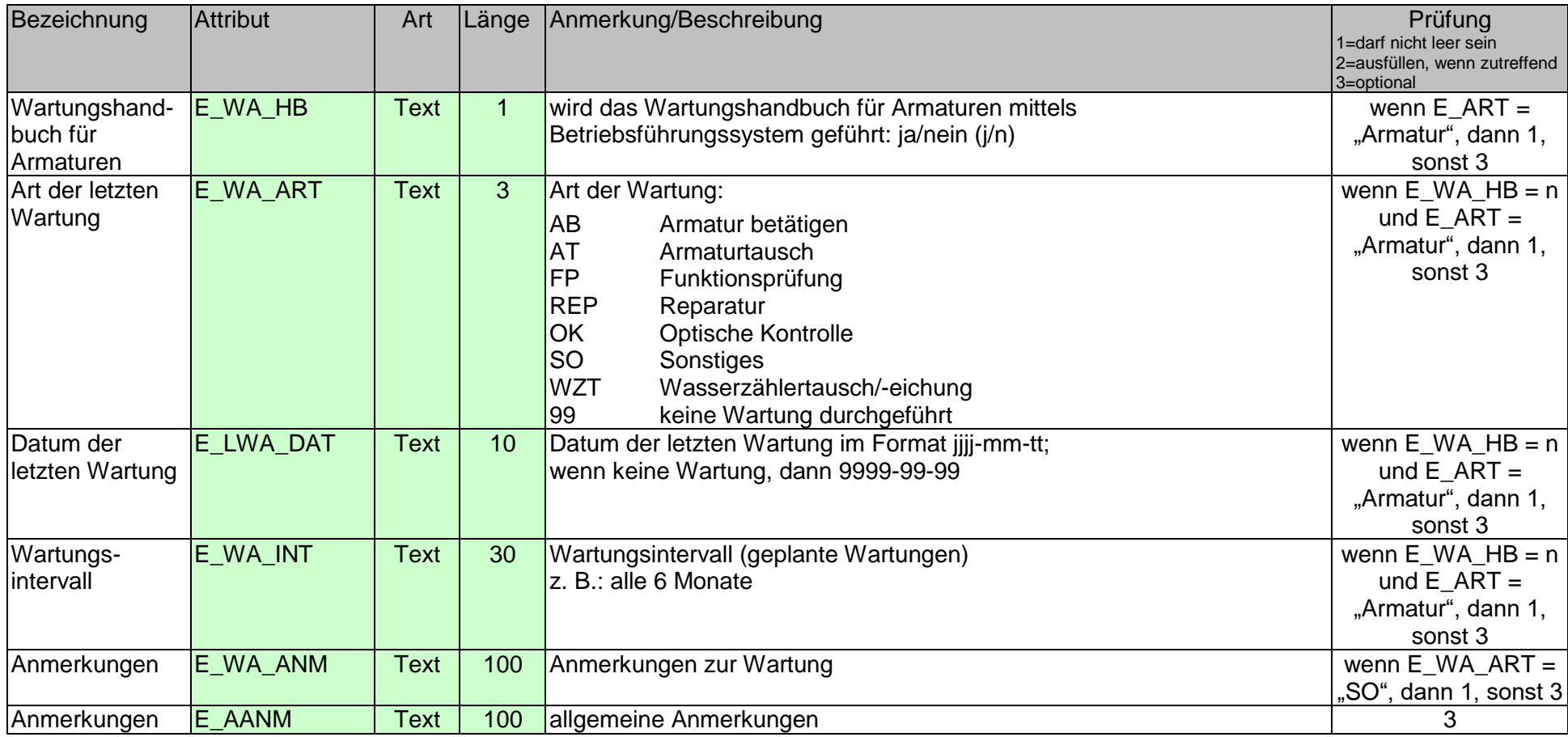

#### **ad C1) SONDERBAUWERK-WASSERSPEICHERUNG (Punkt)**

Shapelayer: WASKAT%zzz%\_GES\_SPEICHER oder WASKAT%zzz%\_TXX\_SPEICHER

<span id="page-21-0"></span>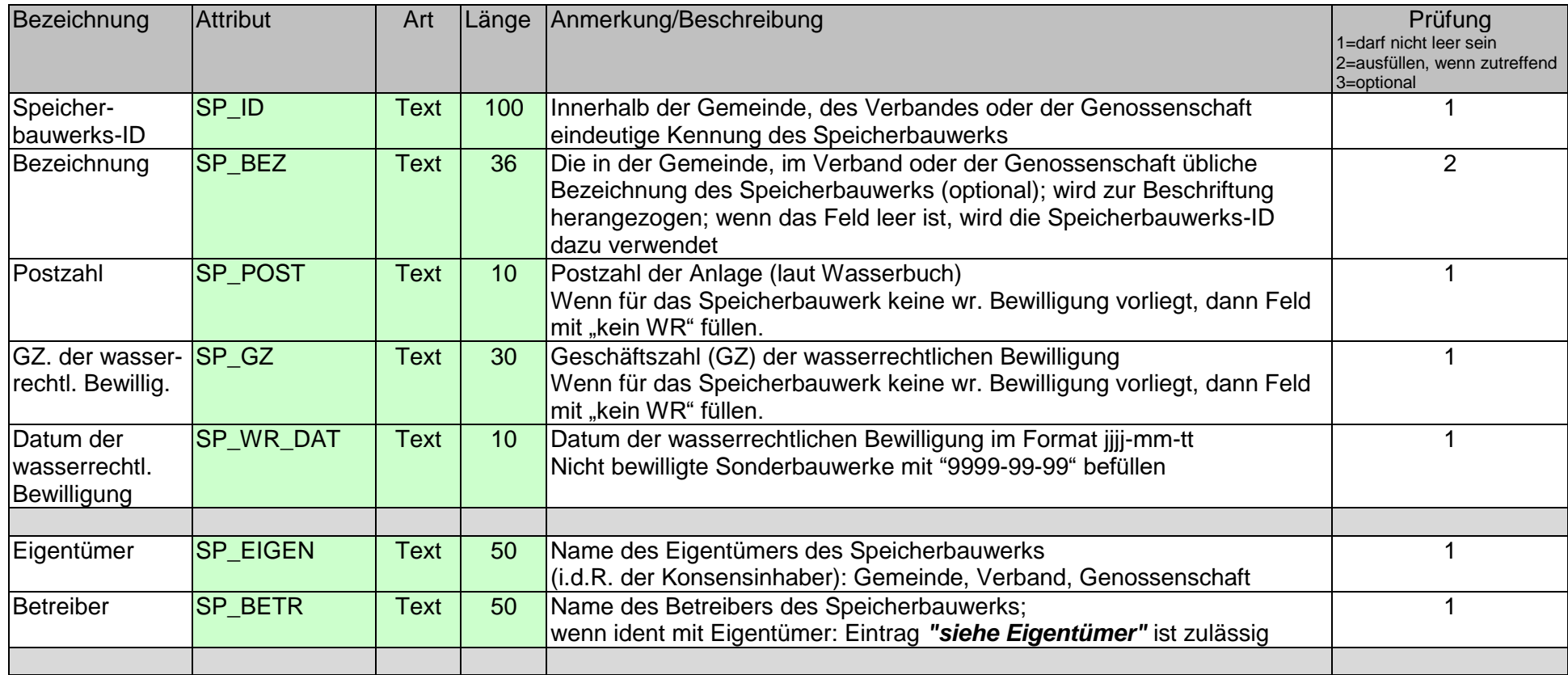

#### **SONDERBAUWERK-WASSERSPEICHERUNG**

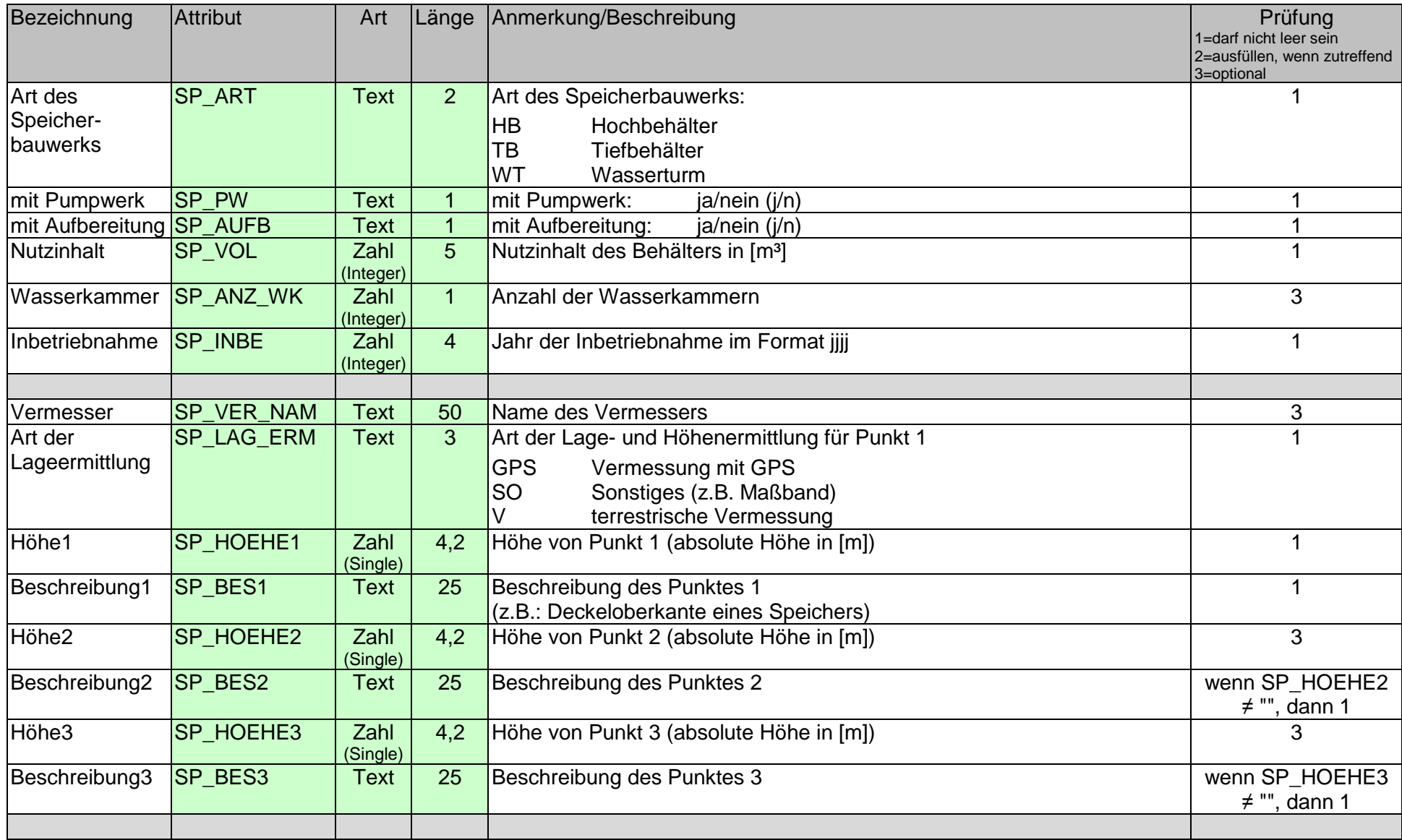

#### **SONDERBAUWERK-WASSERSPEICHERUNG**

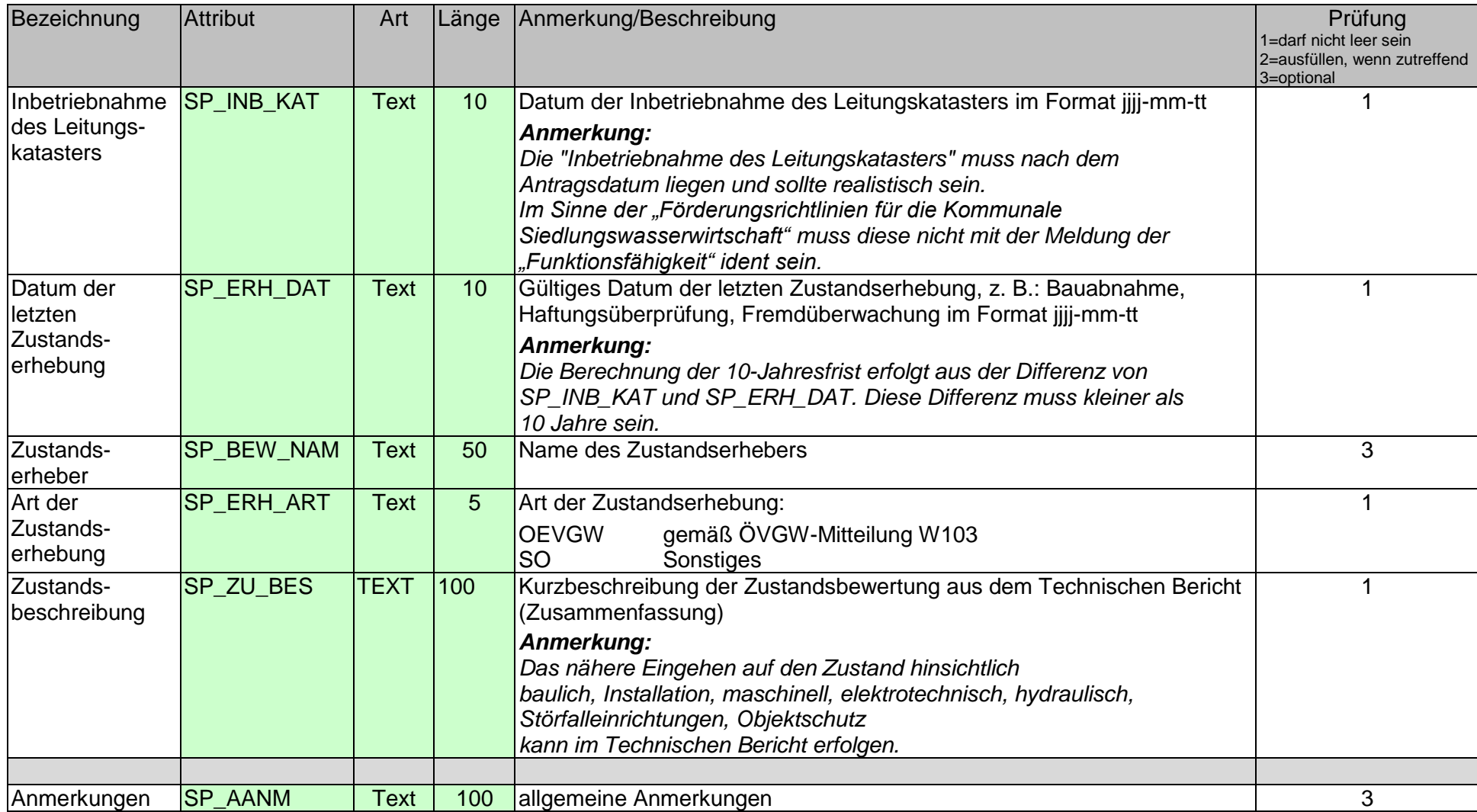

#### **ad C2) SONDERBAUWERK-WASSERAUFBEREITUNG (Punkt)**

Shapelayer: WASKAT%zzz%\_GES\_AUFBER oder WASKAT%zzz%\_TXX\_AUFBER

<span id="page-24-0"></span>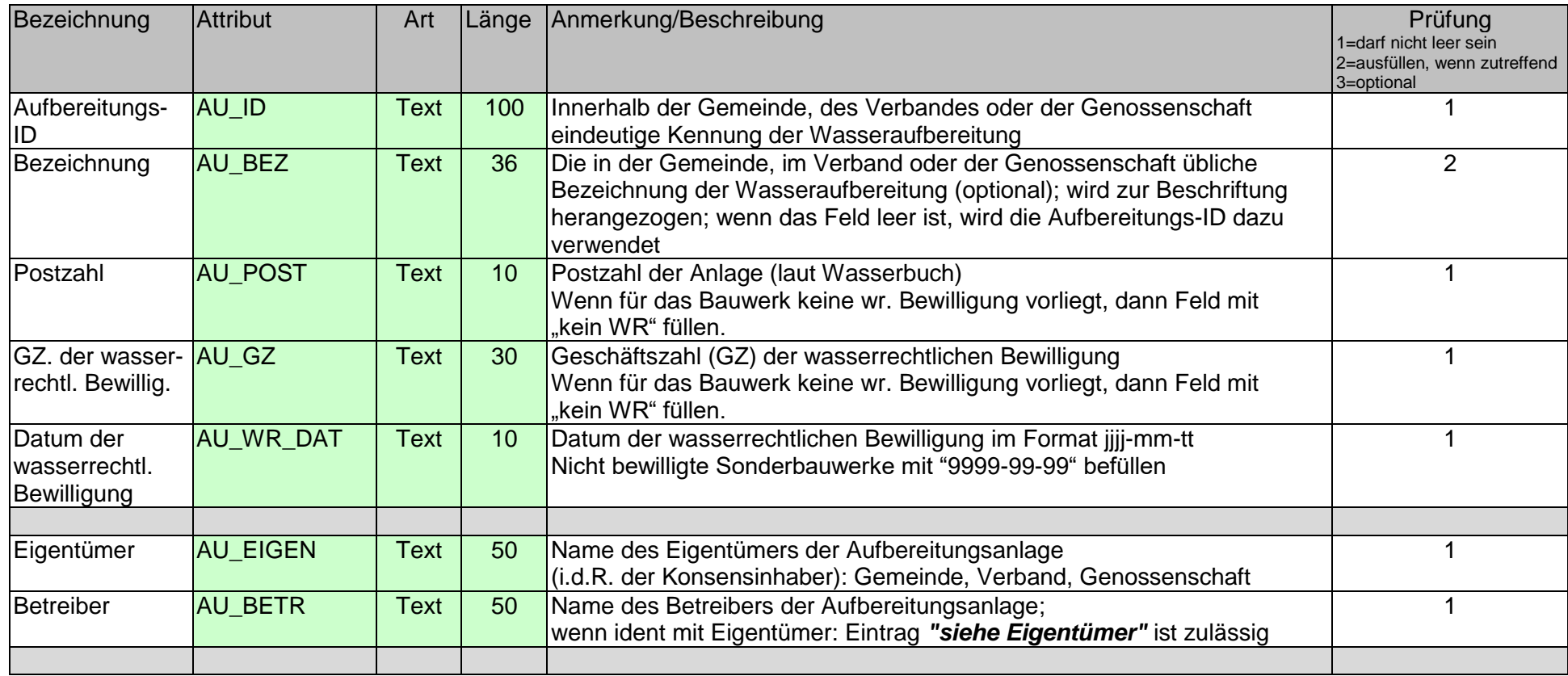

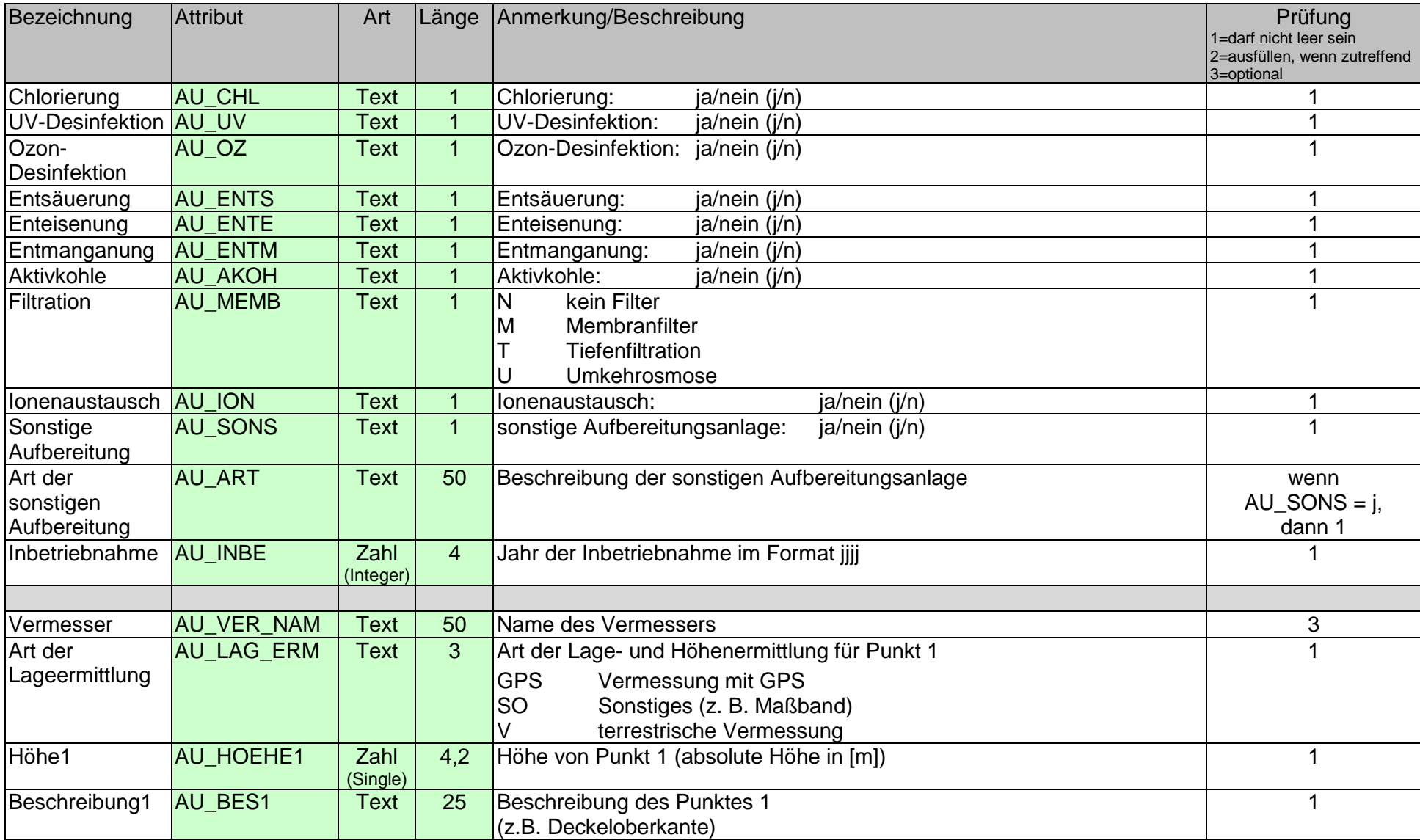

#### **SONDERBAUWERK-WASSERAUFBEREITUNG**

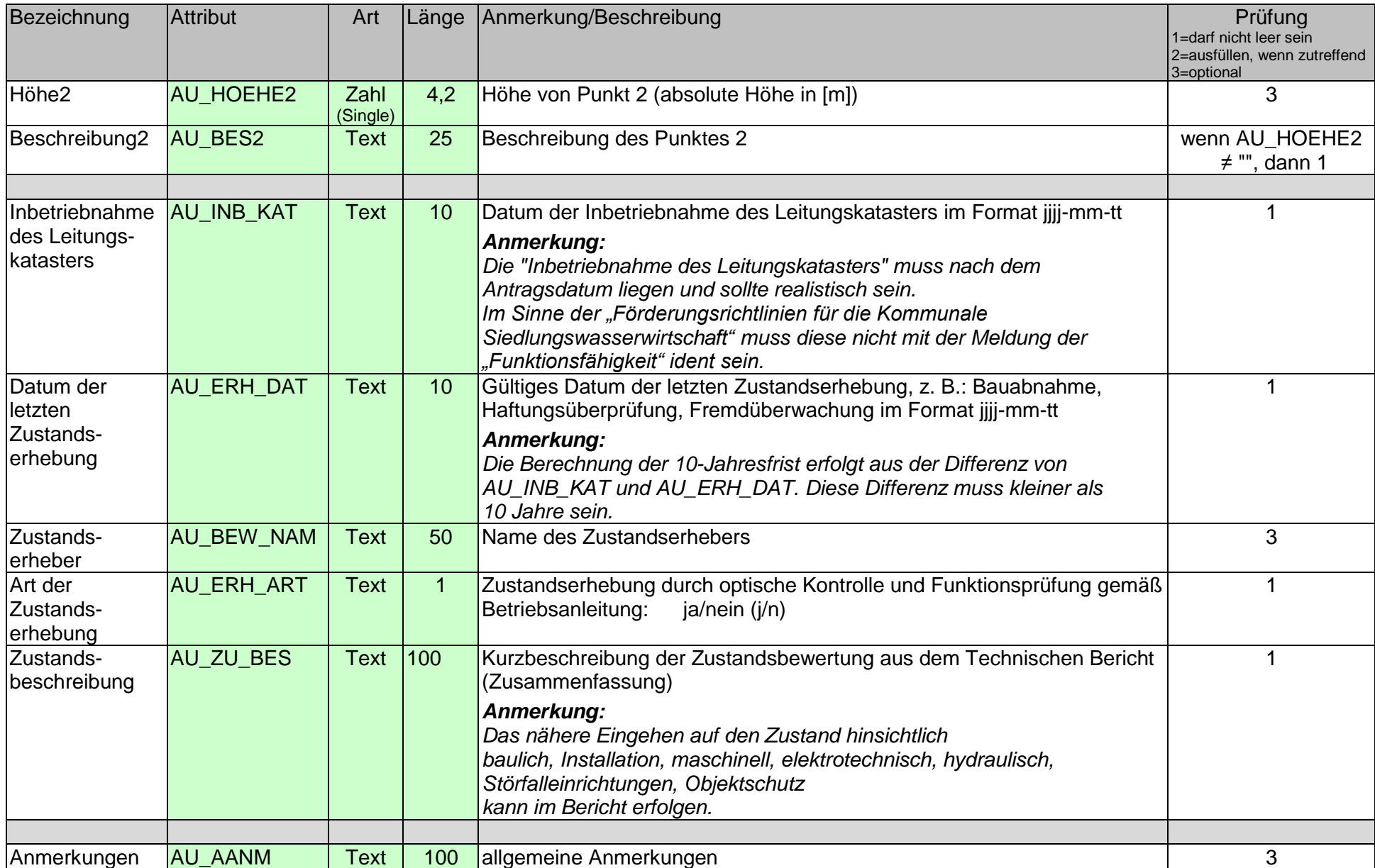

### **ad C3) SONDERBAUWERK-SONSTIGE ANLAGEN (Punkt)**

#### **Wassergewinnung, Pumpwerk, Schacht, Trinkwasserkraftwerk**

Shapelayer: WASKAT%zzz%\_GES\_SONST oder WASKAT%zzz%\_TXX\_SONST

<span id="page-27-0"></span>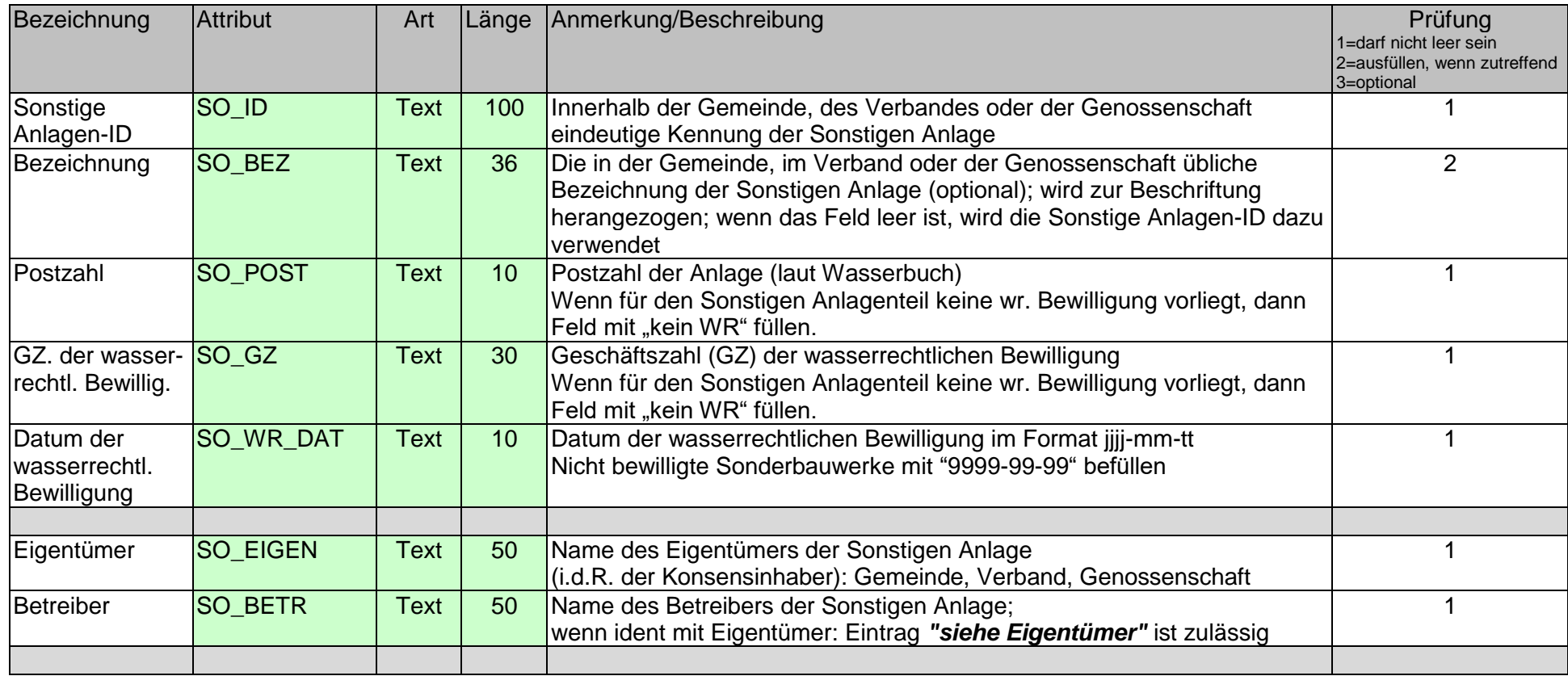

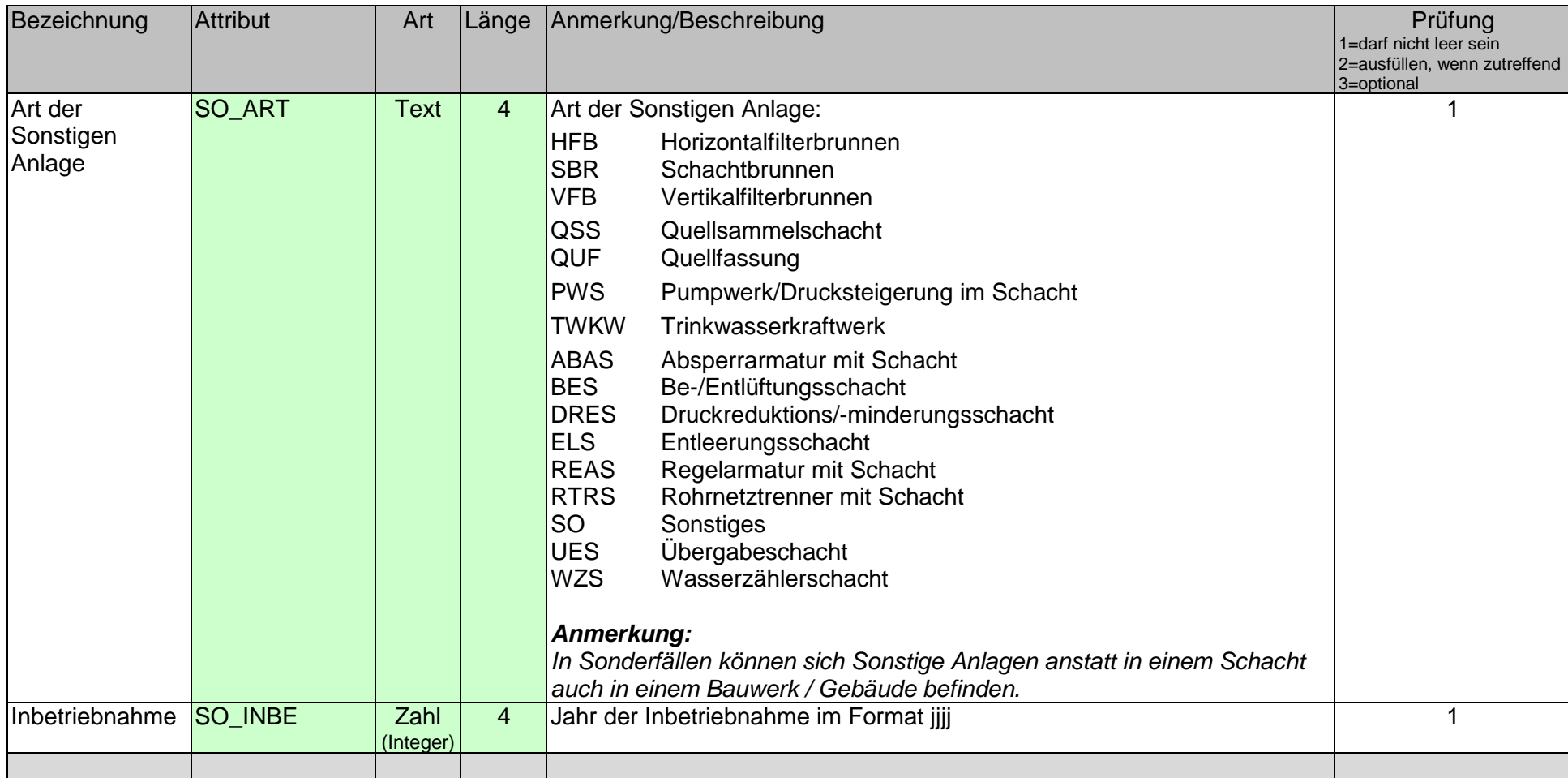

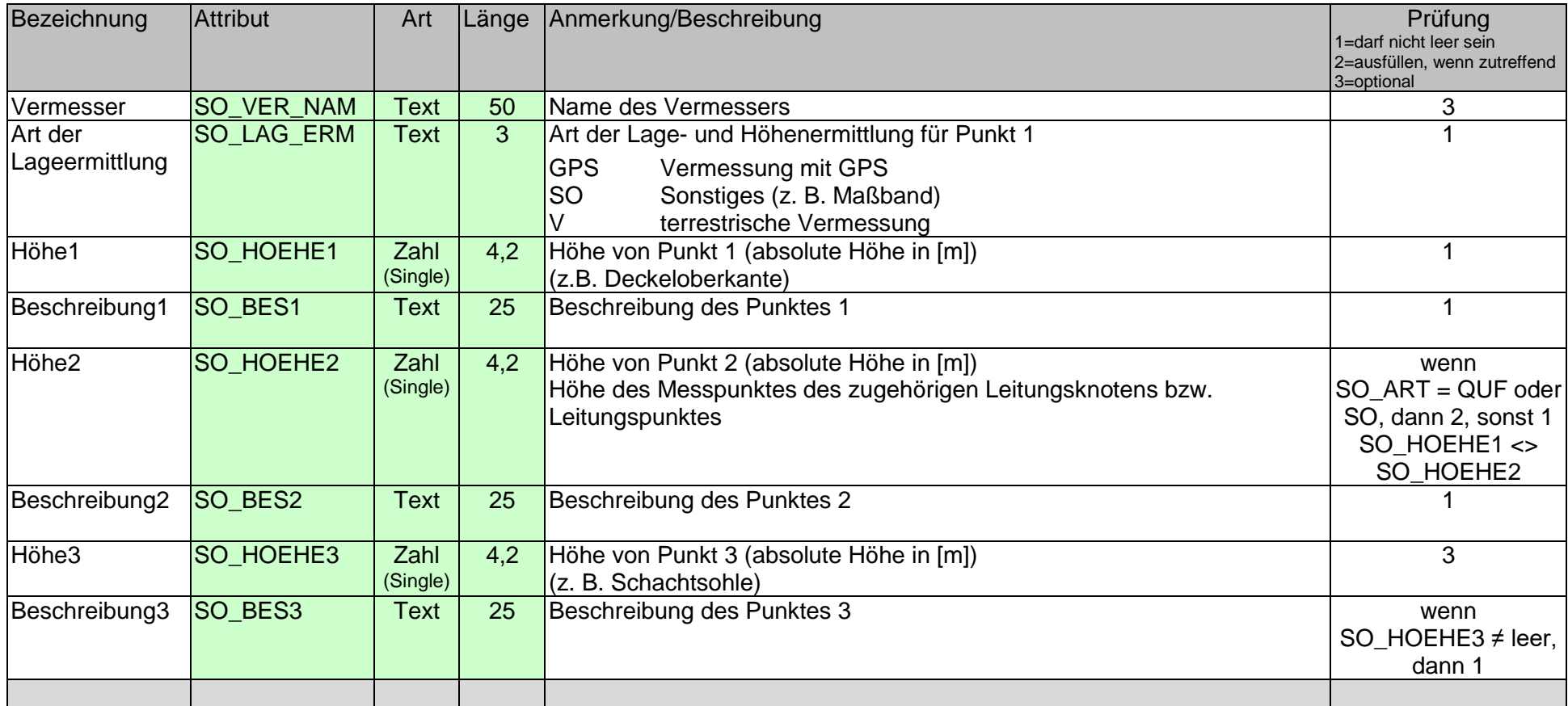

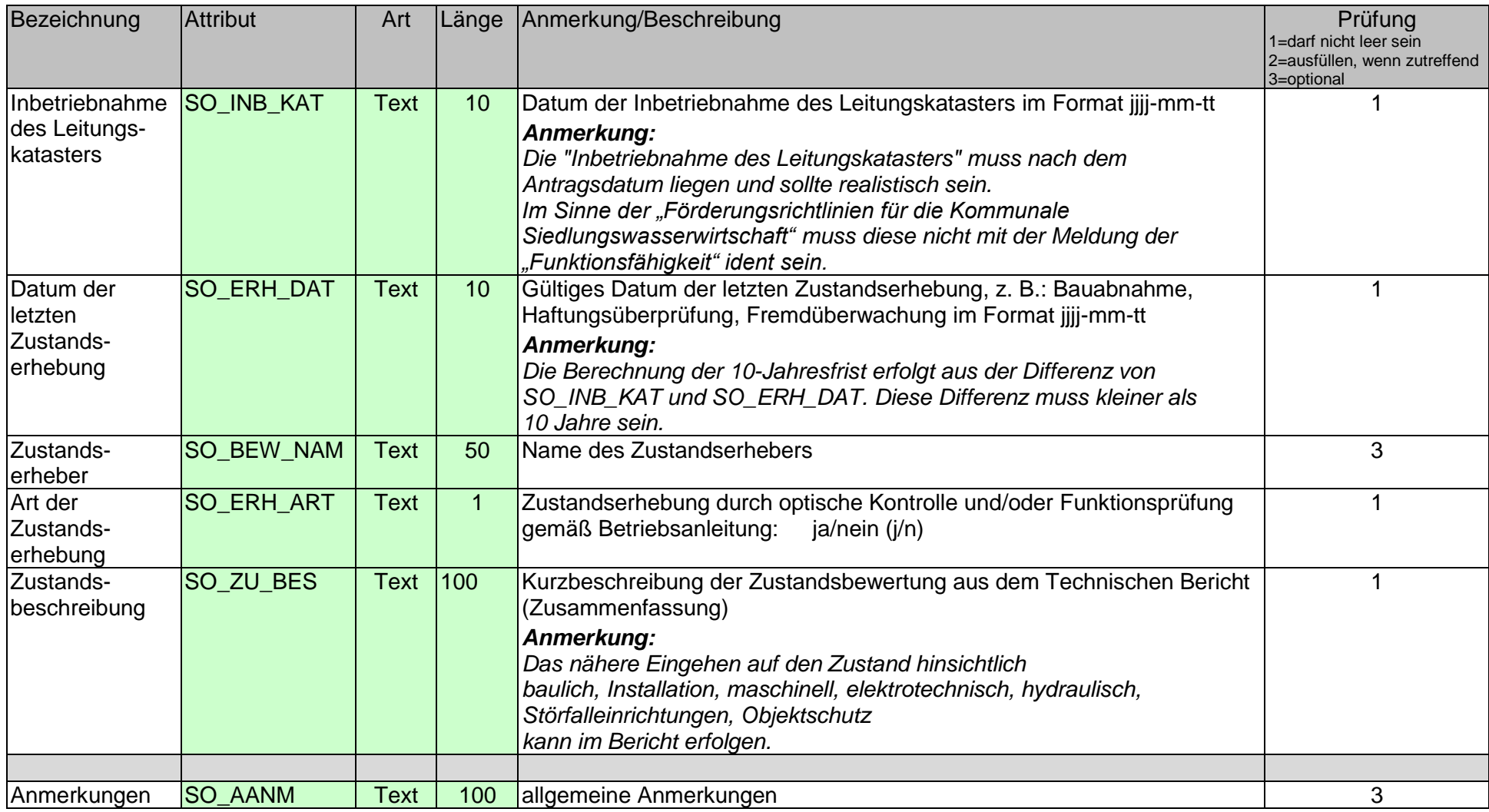

#### **ad D) Sonderbauwerk-Außenkante (Fläche)**

shape-Layer: WASKAT%gemnr%\_GES\_BAUWERK oder WASKAT%gemnr%\_ TXX\_ BAUWERK

Die Verwendung dieses Layers ist optional!

<span id="page-31-0"></span>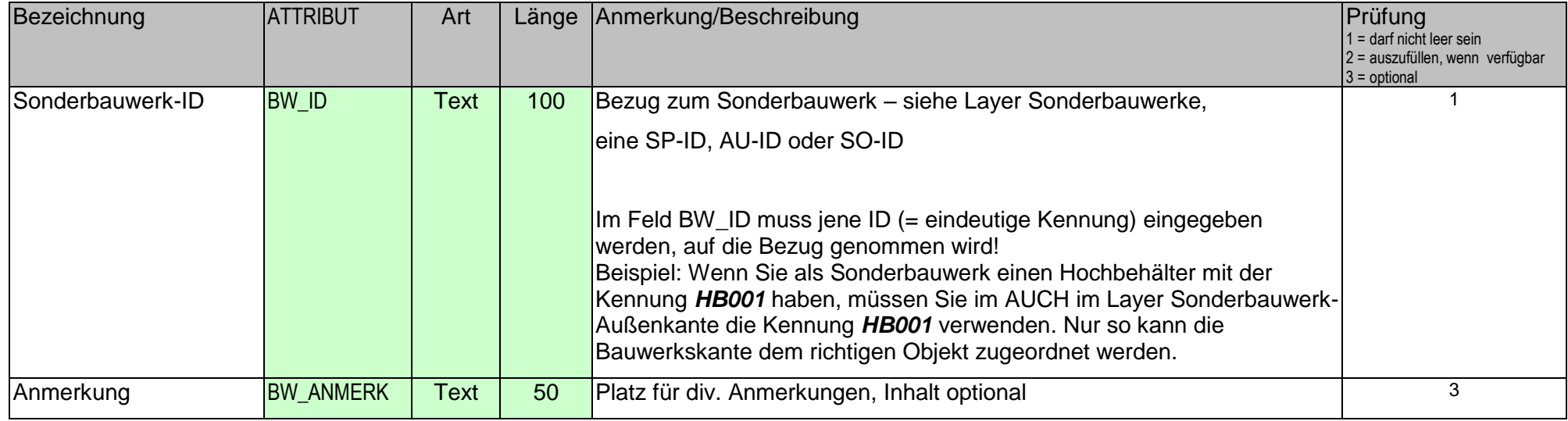

# <span id="page-32-0"></span>**Teil 3: Online-Prüfung – Leitungskataster**

Am 12.7.2011 ist die Online-Prüfung für Daten eines Leitungskatasters in Betrieb gegangen. Der Zugang zur Prüfapplikation findet sich auf der Internetseite [https://e-gov.ooe.gv.at/leitungsk/.](https://e-gov.ooe.gv.at/leitungsk/) Die Betreuung der Seite bzw. Applikation erfolgt durch das Amt der OÖ. Landesregierung, Abteilung Geoinformation und Liegenschaft, DORIS-Systemgruppe.

Ansprechperson ist Mag. Peter Sykora, [peter.sykora@ooe.gv.at](mailto:peter.sykora@ooe.gv.at)

Nachdem immer wieder kleine Anpassungen vorgenommen wurden, ist seit 01.05.2019 nun die aktuelle Version online, in welcher die Prüfung der in dieser Richtlinie ausgewiesenen Vorgaben weiter präzisiert wurde. Diese Prüfung lässt sich in drei Blöcke einteilen:

- (1) Strukturprüfung der Shapedateien auf Vorhandensein aller in der Schnittstelle geforderten Attributfelder und Kontrolle der Projektion.
- (2) Attributprüfung auf die in dieser Schnittstelle unter Felddatentyp und Feldlänge festgelegten Vorgaben sowie logische Überprüfung von Feldkombinationen (z.B. L BIS K ist ein Pflichtfeld, außer wenn L ART = AL).
- (3) Topologieprüfung der Knoten/Kantenstruktur, d.h. ob die "von/bis-Knoten" im Leitung-Shape mit jenen im Einbauten/Sobau/Speicher/Bauwerk-Shape übereinstimmen (Toleranz 2 cm).

### <span id="page-32-1"></span>**Module**

Folgende Module stehen zur Verfügung:

- **Prüfmodus:** Plan wird nur technisch geprüft aber nicht am Server gespeichert
- **Uploadmodus:** Plan wird technisch geprüft und bei positivem Prüfergebnis am Server gespeichert
- **Prüfprotokoll - Ausgabe**

Der aktuelle Stand der Prüfsoftware wird angezeigt.

### <span id="page-32-2"></span>**Prüfprotokoll**

Das Prüfprotokoll kann folgende Teile umfassen:

 **Prüfreport** (Excel-File): Für jedes fehlerhafte Attribut findet sich ein extra Arbeitsblatt. Der Fehler wird in der Regel samt eindeutiger Kennung (ID), Koordinaten, dem fehlerhaften Wert und Anmerkungen aufgelistet.

Im Anschluss daran findet sich ein zusammenfassender Report für alle Layer, in welchem u.a. die Anzahl der Fehler und Warnungen angeben wird.

 **Fehlerprotokoll** (Text-file): enthält Fehlermeldungen, die den gesamten Kataster betreffen und nicht auf ein einzelnes Attribut beschränkt sind.

 **Warnungen** (Text-file): enthält Informationen über Daten, die EDV-technisch nicht auf Ihre Korrektheit überprüft werden können und daher durch den SV zu beurteilen sind. Beispiel: Leitungen >1m Länge mit einer Differenz >5 % der projizierten Länge zur angegebenen Länge.

Die Auflistung enthält das geprüfte Attribut, die Art der Warnung, gefolgt von der Anzahl.

Meldungen zu entdeckten Mängel oder Bugs in der Prüfsoftware richten Sie bitte an Mag. Peter Sykora, [peter.sykora@ooe.gv.at](mailto:peter.sykora@ooe.gv.at) oder an Maximilian Glanz, MSc., maximilian.glanz@stmk.gv.at.

# <span id="page-34-0"></span>**Teil 4: Naturstandsdaten**

### <span id="page-34-1"></span>**Steiermark:**

Für die Inanspruchnahme von Landesförderung ist bei der Lieferung von Naturstandsdaten die **Richtlinie für den CAD-Datenaustausch** in der jeweils aktuellen Version einzuhalten**.** Die genormte Übergabe von Naturstandsdaten erfolgt gemäß dieser Richtlinie im Format DXF/DWG mit festgelegten Eigenschaften. Die Richtlinie wurde von Mitgliedern einer Arbeitsgruppe aus dem Bereich Planung, Vermessungswesen, der A18, A19 und LBD-GIS erarbeitet. Seit November 2008 gilt die **Version 2.1.** Die Richtlinie ist im Internet von folgender Seite abrufbar: [http://www.landesentwicklung.steiermark.at/cms/beitrag/12653419/143660121/.](http://www.landesentwicklung.steiermark.at/cms/beitrag/12653419/143660121/)

**Wichtiger Hinweis**: Ausgenommen von dieser Richtlinie sind alle Elemente des Leitungskatasters! Diese sind gemäß der vorliegenden Richtlinie zu liefern!

#### **Bezeichnung des dxf/dwg-files**:

Die Bezeichnung des gelieferten dxf/dwg-files muss folgendem Muster entsprechen: Naturstand\_Betreiber\_Gebiet.dxf Ad Betreiber: z.B. AWV\_xxx oder Gem\_yyy (yyy als EDV-Nr) oder AGen\_zzz Ad Gebiet: z.B. T01 (analog zu den Bezeichnungen im Leitungskataster)

### <span id="page-34-2"></span>**Kärnten:**

<span id="page-34-3"></span>Derzeit keine Vorgaben

### **Oberösterreich:**

Derzeit keine Vorgaben

### <span id="page-34-4"></span>**Salzburg:**

Derzeit keine Vorgaben

### <span id="page-34-5"></span>**Tirol:**

Derzeit keine Vorgaben

# <span id="page-35-0"></span>**Teil 5: Änderungen in den Versionen:**

#### *Anmerkung:*

*Eine Version 2 dieser Schnittstelle hat es nie gegeben! Aus Gründen der Einheitlichkeit (betreffend die beiden Schnittstellen Kanalkataster und Wasserleitungskataster) wurde die erste gemeinsam erstellte Schnittstelle als Version 3 bezeichnet.*

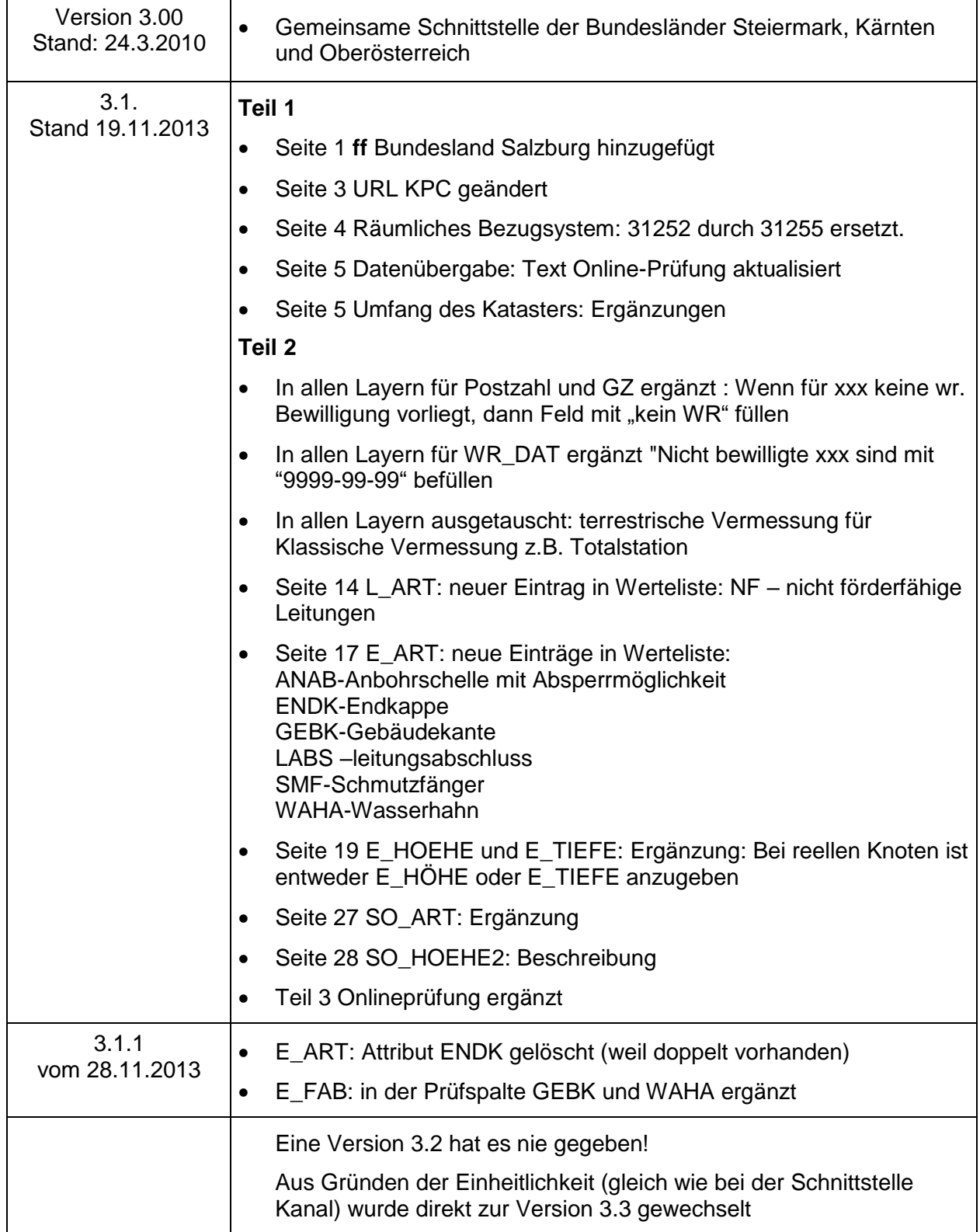

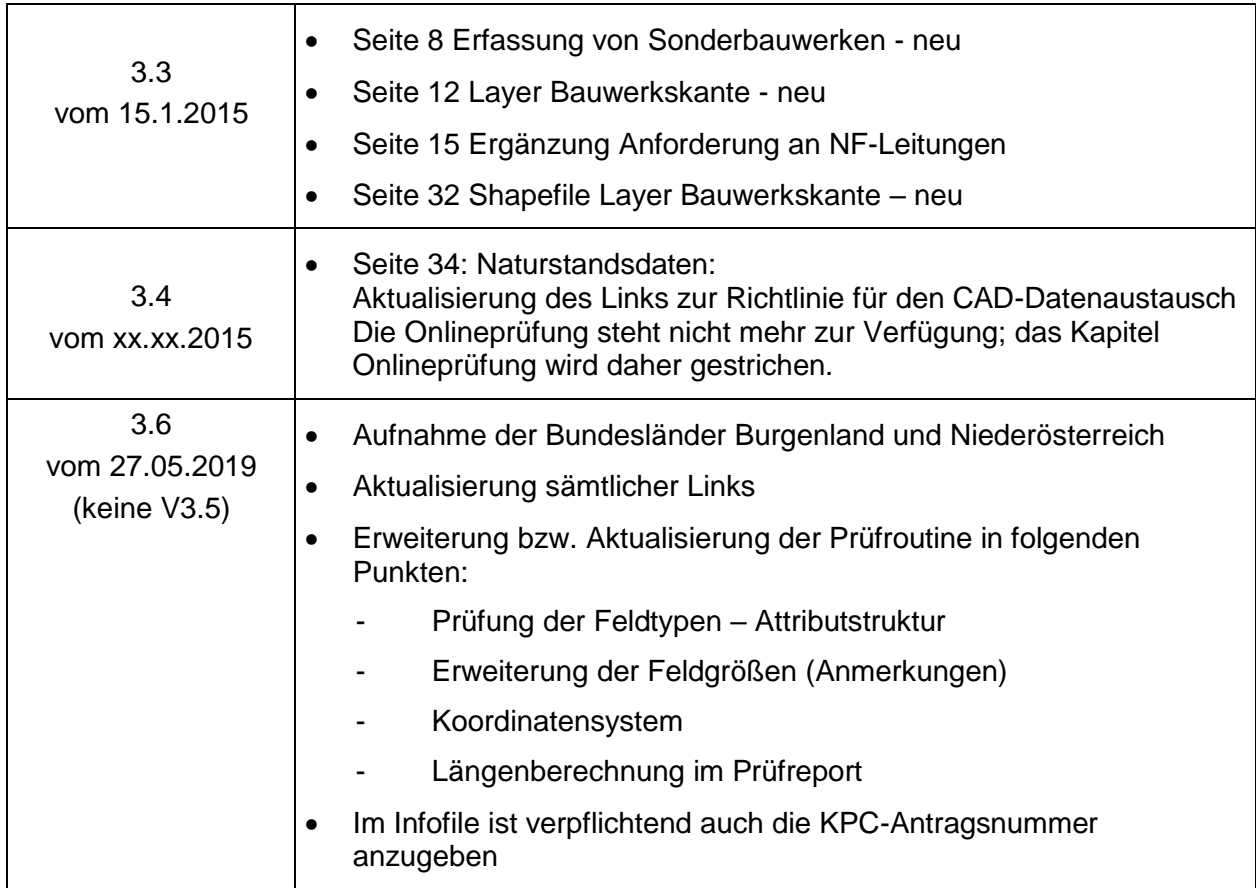